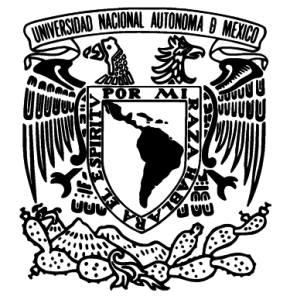

## UNIVERSIDAD NACIONAL AUTÓNOMA DE MÉXICO

### FACULTAD DE INGENIERÍA

## CONTROL PARA SEGUIMIENTO DE TRAYECTORIAS DE UNA GRÚA BASADO EN PASIVIDAD

## T E S I S

QUE PARA OBTENER EL TÍTULO DE:

INGENIERO ELÉCTRICO-ELECTRÓNICO

PRESENTA:

MARCO ANTONIO RAM´IREZ GUERRERO

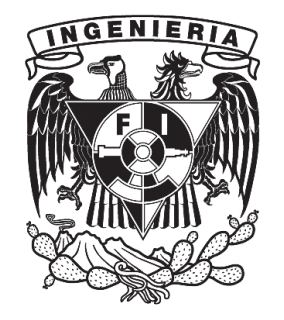

DIRECTOR DE TESIS:

DR. PAUL ROLANDO MAYA ORTIZ

CIUDAD UNIVERSITARIA, 2013

#### JURADO ASIGNADO:

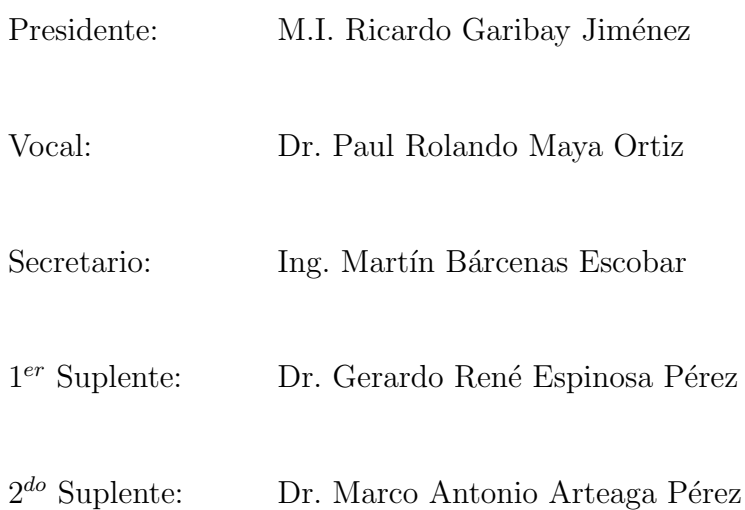

Director de Tesis:

Dr. Paul Rolando Maya Ortiz

### Agradecimientos

Quiero agradecer a mi padre Marco Antonio Ramírez Estrada y a mi madre Guadalupe Guerrero Maldonado por apoyarme siempre, por los valores que me han inculcado, por darme la oportunidad de tener una educación excelente durante toda mi vida y por ser el mejor ejemplo que puedo seguir. A mis hermanos, Diego Ramírez Guerrero y Mariana Ramírez Guerrero, por ser una muy importante parte de mi vida, llena de alegrías y muchas vivencias y por representar la union familiar que tenemos. Este logro es suyo y sin ustedes no hubiera podido hacerse realidad.

Al Dr. Paul Maya, mi Director de Tesis, por la confianza, dedicación y apoyo que siempre me brindo. Por los consejos que me dio y por la oportunidad dada para el desarrollo de esta tesis. Por su tiempo, amistad y conocimientos que me transmitió durante la realización de la misma.

Al Ing. Mart´ın B´arcenas Escobar, por haberme tenido la confianza y, sobretodo, paciencia para motivarme a seguir adelante y guiarme durante mi carrera universitaria. Por ser un apoyo invaluable durante toda mi licenciatura y por la orientación que significó para mi contar con su persona.

Al Dr. Gerardo Espinosa por abrirme un espacio en su laboratorio durante la realización de

este trabajo y por las enseñanzas que me dio. Por brindar información, de su autoría, para la realización de este documento.

A los miembros del Jurado de esta tesis por sus sugerencias y comentarios, que contribuyeron al mejoramiento del presente trabajo.

A la Universidad Nacional Autónoma de México, la máxima casa de estudios del pais y a la Facultad de Ingeniería, por darme la oportunidad de convertirme en profesionista y en una mejor persona.

A todos mis profesores que significan para mi una gran fuente de admiración y respeto. Por toda la dedicación mostrada y el empeño para hacer y tener mejores estudiantes. A mis amigos, que sin ellos esta experiencia hubiera sido muy diferente, de una u otra forma me brindaron su apoyo para lograr concluir mi carrera profesional. Gracias por todos los momentos vividos y las anécdotas para contar.

# <span id="page-4-0"></span>´ Indice general

### $\hat{I}$ ndice general v

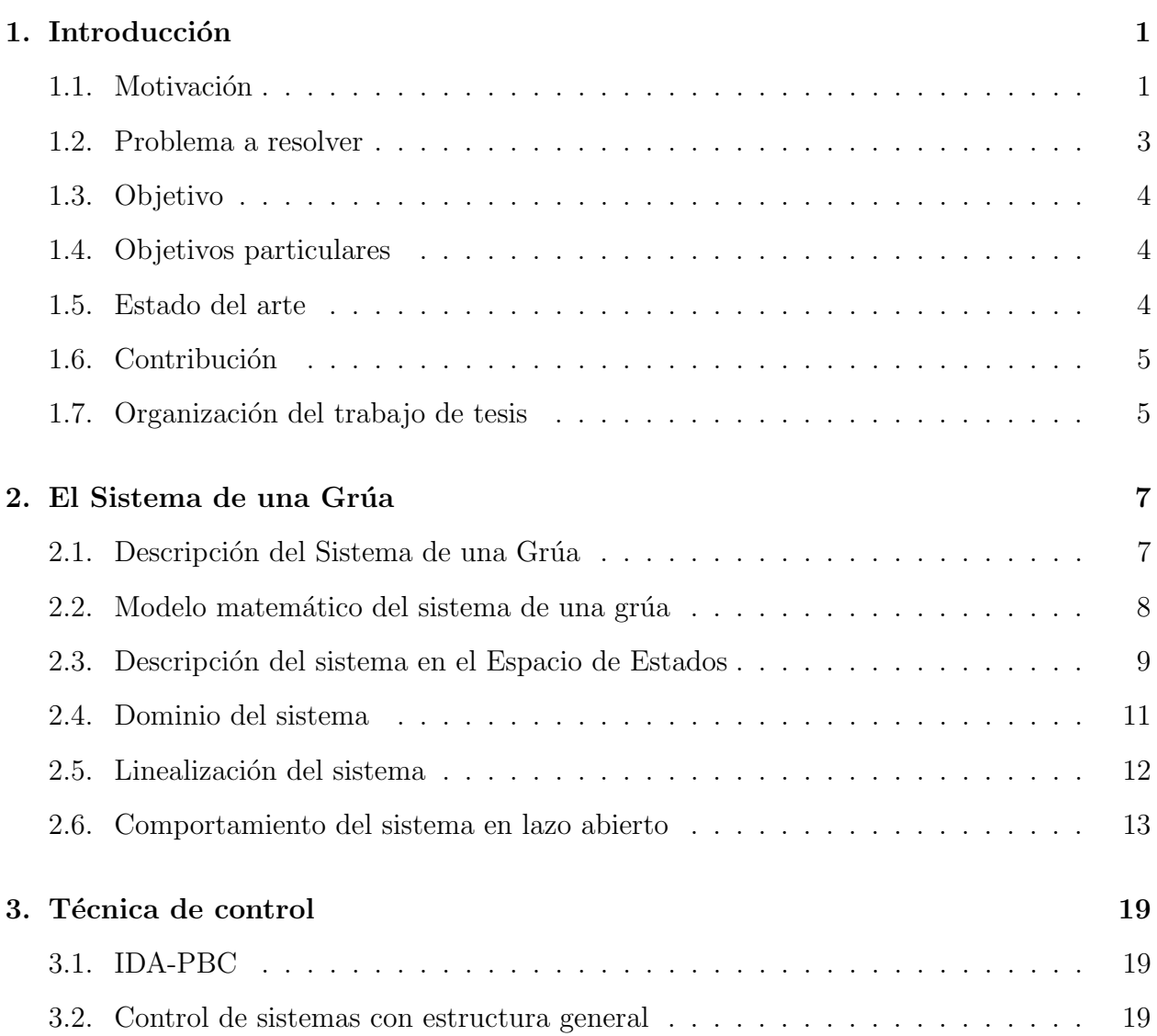

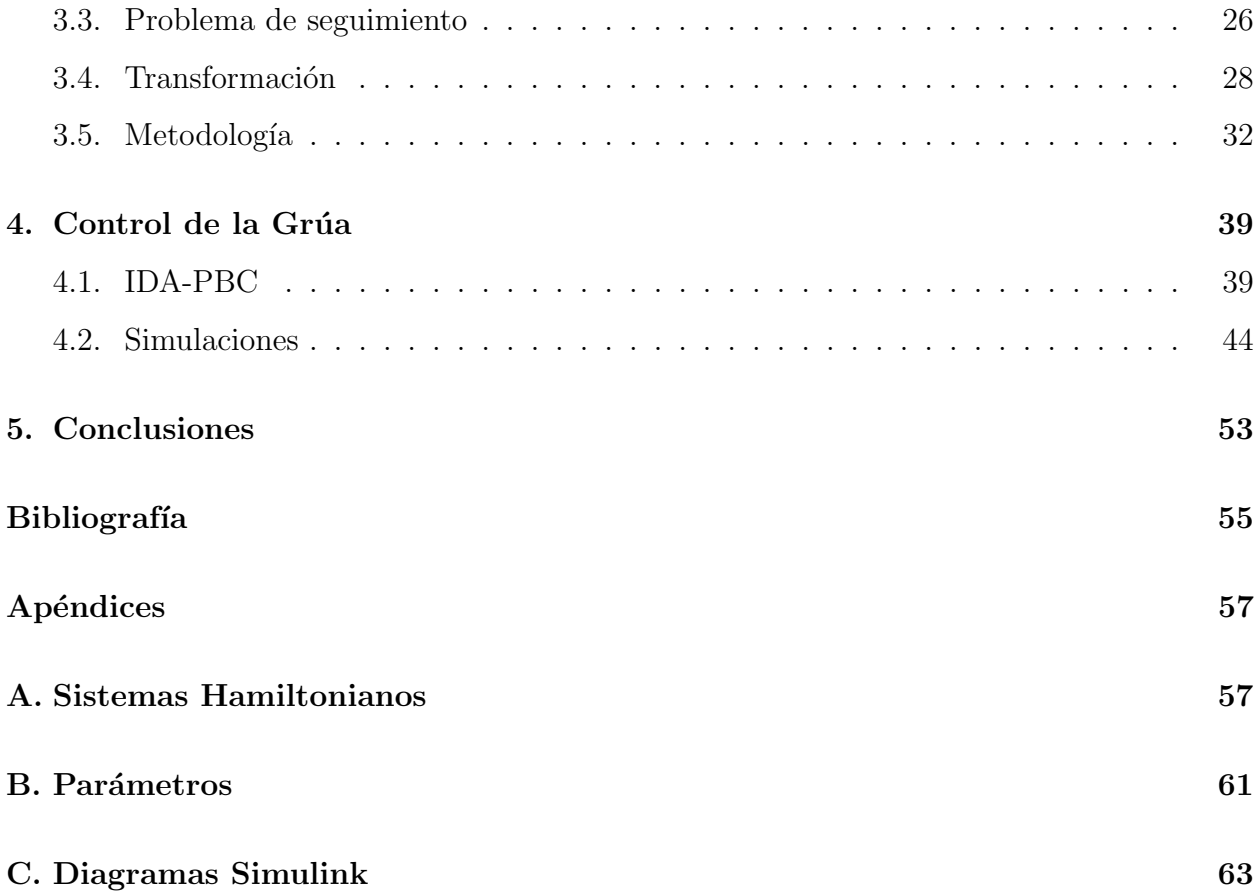

## <span id="page-6-0"></span>Capítulo 1

## Introducción

### <span id="page-6-1"></span>1.1. Motivación

El método de diseño de esquemas de control denominado Asignación por Interconexión y Amortiguamiento Basado en Pasividad, por sus siglas en inglés IDA-PBC, es una técnica de control empleada en sistemas no lineales la cual ha demostrado ser de gran utilidad en la estabilización de sistemas, incluso cuando son subactuados. Sin embargo, no ha sido explotada en su totalidad al tratarse con problemas de seguimiento.

Generalmente, las tareas de sistemas de control pueden ser divididas en dos categorías: estabilización (o regulación) y seguimiento (Slotine et al., 1991). En problemas de estabilización, un sistema de control, llamado un estabilizador (o un regulador), es diseñado para que el estado de un sistema en lazo cerrado pueda ser estabilizado alrededor de un punto de equilibrio. Ejemplos de puntos de estabilización son: control de temperatura en refrigeradores, control de altura en aviones y control de posición de brazos robóticos. En problemas de control de seguimiento, el objetivo de diseño es construir un controlador, llamado seguidor, tal que la salida del sistema siga una trayectoria variante en el tiempo. Problemas tales como hacer que un avión vuele solo por un camino específico o hacer que un brazo robótico dibuje líneas o círculos son tareas típicas en el control de seguimiento.

Actualmente se encuentran en la literatura muy pocas investigaciones relacionadas al se-

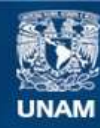

Universidad Nacional Autónoma de México

**UNAM – Dirección General de Bibliotecas Tesis Digitales Restricciones de uso**

#### **DERECHOS RESERVADOS © PROHIBIDA SU REPRODUCCIÓN TOTAL O PARCIAL**

Todo el material contenido en esta tesis esta protegido por la Ley Federal del Derecho de Autor (LFDA) de los Estados Unidos Mexicanos (México).

**Biblioteca Central** 

Dirección General de Bibliotecas de la UNAM

El uso de imágenes, fragmentos de videos, y demás material que sea objeto de protección de los derechos de autor, será exclusivamente para fines educativos e informativos y deberá citar la fuente donde la obtuvo mencionando el autor o autores. Cualquier uso distinto como el lucro, reproducción, edición o modificación, será perseguido y sancionado por el respectivo titular de los Derechos de Autor.

guimiento de trayectorias, donde se use Control Basado en Pasividad. Aún más, para ejemplificar las leyes de control diseñadas, éstas investigaciones hacen uso de modelos matemáticos de sistemas reducidos, que, a pesar de que permiten ilustrar los resultados, presentan dos serios inconvenientes; primero, no garantizan que las leyes de control diseñadas funcionen bien con un sistema f´ısico real y, segundo, no permiten ilustrar de manera adecuada las ventajas y desventajas de los controladores diseñados.

Por otro lado, el sistema grúa es un buen ejemplo para evaluar esquemas de control diseñados para resolver el problema de seguimiento. Éste es un sistema mecánico de cuarto orden cuya característica primordial es la subactuación, esto es, tiene menos entradas de control que grados de libertad. Además, presenta fenómenos de fricción tanto en el carro como en el péndulo, y gracias a su versatilidad, es posible cambiar el valor de sus parámetros, por ejemplo, al hacer mas larga la longitud del péndulo  $y/o$  al incrementar su carga (peso muerto).

En el problema de seguimiento de una grúa, el objetivo es lograr que el carro siga una trayectoria de posición deseada mientras se garantiza que el péndulo tenga mínimas oscilaciones.

En uno de los laboratorios de la coordinación de Eléctrica y Computación del Instituto de Ingeniería de la UNAM se cuenta con un sistema, del fabricante de origen alemán Amira (Ami, 1992), el cual puede ser usado como péndulo invertido o como grúa. Este sistema está completamente caracterizado y su modelo matemático contempla las fricciones, y de ser necesarias, las din´amicas de los sensores y los actuadores, por lo que resulta bastante completo.

Con el propósito de evaluar resultados que recientemente se han propuesto sobre el uso de Control Basado en Pasividad para resolver el problema de seguimiento, en ´esta tesis se hace uso del sistema grúa de Amira, tomando en cuenta todas sus características no lineales.

### <span id="page-9-0"></span>1.2. Problema a resolver

Partiendo del modelo matemático de una grúa, basado en la planta del sistema Amira (Ami, 1992), teniendo en consideración que el péndulo solo pude moverse en el plano y que todo el estado esta disponible para ser medido, evaluar un esquema de control reportado previamente en la literatura que garantiza que la posición del carro siga una referencia variante en el tiempo determinada con mínimas oscilaciones del péndulo.

La metodología propuesta, con respecto al control basado en pasividad (Batlle *et al.*, 2007), consiste principalmente en dos pasos. El primero es utilizar una transformación de coordenadas para representar al sistema a controlar en t´erminos de las variables de error. El segundo paso es, una vez obtenido el sistema transformado, aplicar la técnica de diseño IDA-PBC para estabilizar el punto de equilibrio del nuevo sistema, que, bajo la nueva representación, debe coincidir con la condición de que el comportamiento del sistema a controlar sea igual al comportamiento deseado.

Evidentemente y aunque aparentemente la metodología planteada ofrece una alternativa m´as sencilla a las reportadas, se deben tomar en cuenta las complicaciones que ella impone. Específicamente, para obtener la dinámica del error, es necesario caracterizar la transformación que cumpla con el hecho de que esta nueva representación tenga un punto de equilibrio en el cual se alcance el comportamiento deseado. Por otro lado y aún cuando la transformación requerida pueda ser calculada, un segundo reto es el aplicar la técnica de diseño IDA-PBC a este sistema, tomando en cuenta los retos que esto impone (Romero-Mata, 2011).

Se hace un énfasis particular en la cuestión del sistema presentado en este documento. El sistema grúa presentado aquí es un modelo matemático de un sistema físico real, los parámetros expresados y tomados en cuenta para la realización de las simulaciones presentadas más adelante se basan en dicho sistema.

La importancia de lo anterior se debe a la manera en que éste trabajo de tesis puede ser llevado a la implementación física sin mayores problemas más que de comunicación y sintonización.

#### <span id="page-10-0"></span>1.3. Objetivo

El objetivo que persigue este trabajo de tesis es el de controlar la posición del carro de una grúa con el fin de que siga una trayectoria deseada, considerando que el péndulo no presente oscilaciones.

### <span id="page-10-1"></span>1.4. Objetivos particulares

- Escribir el modelo matemático del sistema físico a estudiar.
- Analizar la estabilidad del Sistema Grúa en lazo abierto
- Evaluar una ley de control, para seguimiento de trayectorias basada en pasividad, previamente reportada en la literatura.
- Realizar simulaciones para mostrar el comportamiento del sistema en lazo cerrado.

#### <span id="page-10-2"></span>1.5. Estado del arte

Existe una gran cantidad de archivos bibliográficos en lo que respecta al tema de IDA-PBC. En (Ortega *et al.*, 2002) se plantea de manera general la técnica de IDA-PBC para sistemas mecánicos subactuados. En  $(Singhal et al., 2006)$  se comparan dos métodos para controlar un mismo sistema, concluyen que el método IDA-PBC tiene un mejor desempeño. En el artículo publicado por  $(Ahmad *et al.*, 2009)$  se utiliza un controlador PD obteniendo buenos resultados evaluados en términos de la supresión del ángulo de oscilación. El documento reportado por Harald Aschemann (Aschemann, 2009) se trata el problema de una grúa controlando variables en los ejes Y y X. Los trabajos realizados por Ortega, R; Spong, M. V.; Gomez-Estern, F. (Gómez-Estern y Van der Schaft, 2004); se estudia más profundamente ejemplos de sistemas subactuados aplicando IDA-PBC. En el trabajo de Astolfi, A. ; Ortega, R. (Astolfi y Ortega, 2008) se compara IDA-PBC para retroalimentación de estados estáticos contra dinámicos.

### <span id="page-11-0"></span>1.6. Contribución

Esta tesis plantea el problema de control para seguimiento de trayectorias de una grúa con el principal objetivo de evaluar la técnica IDA-PBC en un sistema físico real y con parámetros reales.

Para lo anterior se parte del hecho que se tratara como una grúa al sistema de péndulo invertido de la compañía de origen alemán, Amira. Ésto con el fin de minimizar la brecha entre la teoría y la práctica. Teniendo en cuenta que el sistema de una grúa de este tipo es ampliamente utilizado en la industria para el transporte de cargas y movimiento de contenedores.

#### <span id="page-11-1"></span>1.7. Organización del trabajo de tesis

En este documento se presenta la siguiente estructura: En el Capítulo 2 se presenta la descripción del sistema de una grúa estudiada en este trabajo de investigación y la representación matemática que la describe. También se observan simulaciones realizadas al sistema en lazo abierto. El Capítulo 3 nos muestra la técnica de control que será aplicada al sistema anteriormente descrito junto con todo la teoría necesaria para su aplicación. Se presenta la teoría de control en una manera generalizada a cualquier tipo de sistema para entender mas fácil su utilización. En el Capítulo 4 la ley de control vista en el capítulo anterior es aplicada al sistema de una grúa y se realizan simulaciones para diferentes tipos de entradas y se observa el comportamiento del sistema. En el Cap´ıtulo 5 se escriben las conclusiones pertinentes dados los resultados obtenidos en las simulaciones.

## <span id="page-12-0"></span>Capítulo 2

## El Sistema de una Grúa

### <span id="page-12-1"></span>2.1. Descripción del Sistema de una Grúa

Este sistema consiste en un carro que se mueve horizontalmente a lo largo de una barra de metal y del cual cuelga una barra de aluminio a manera de péndulo fijada al carro por un eje, de tal modo que al impulsar el carro por medio de una fuerza  $F$  éste, a su vez, producirá una fuerza que moverá al péndulo. La representación de este sistema se observa en la Figura [2.1.](#page-12-2) Debido a lo anterior, este sistema se considera dentro de la categoría de sistemas subactuados, ya que sólo tenemos actuación en uno sólo de los estados, es decir, en la posición del carro con la aplicación de la fuerza  $F$ . Con esa única entrada se desea poder controlar al sistema.

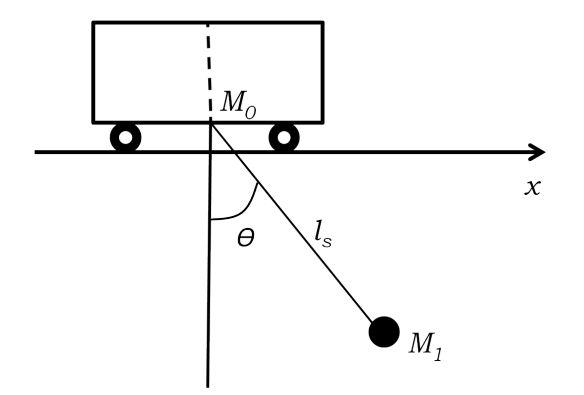

<span id="page-12-2"></span>Figura 2.1: Grúa

### <span id="page-13-0"></span>2.2. Modelo matemático del sistema de una grúa

En la Figura [2.2](#page-13-1) se observa la descripción del sistema separado en dos subsistemas, carro y péndulo. Las fuerzas que actúan en cada uno son mostradas.

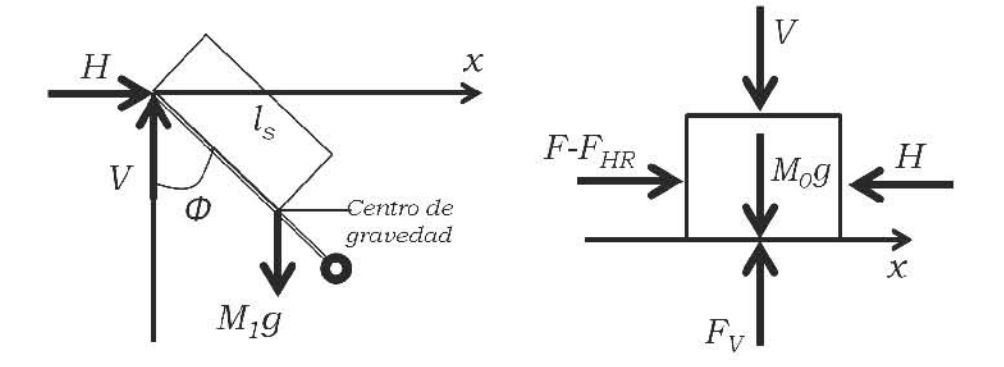

<span id="page-13-1"></span>Figura 2.2: Diagrama de cuerpo libre del péndulo y del carro

Si la masa del péndulo es llamada  $M_1$  y  $x$  denota la posición del carro, la fuerza  $H$  actúa horizontalmente en el punto de unión del péndulo:

<span id="page-13-2"></span>
$$
H = M_1 \frac{d^2}{dt^2} (x + l_s \sin \theta) \tag{2.1}
$$

Esta fuerza es debida a la aceleración en el centro de gravedad. La componente vertical de la fuerza puede ser descrita como:

<span id="page-13-3"></span>
$$
V = M_1 \frac{d^2}{dt^2} (l_s \cos \theta) + M_1 g \tag{2.2}
$$

La ley de conservación del momentum angular para el movimiento rotatorio del centro de gravedad alrededor del eje es:

<span id="page-13-4"></span>
$$
\Theta_s \frac{d^2 \theta}{dt^2} = V l_s \sin \theta - H l_s \cos \theta - C \frac{d\theta}{dt}
$$
\n(2.3)

donde  $\Theta_s$ denota el momento de inercia del centro de gravedad del péndulo con respecto al eje. C es la fricción constante del péndulo y  $g$  es la fuerza de gravedad. Para el sistema del carro, la ecuación de movimiento puede ser escrita como:

<span id="page-14-3"></span>
$$
M_0 \frac{d^2x}{dt^2} = F - H - F_r \frac{dx}{dt}
$$
\n
$$
(2.4)
$$

donde  $M_0$ es la masa del carro. La constante de fricción proporcional a la velocidad es llamada  $F_r$ . La fuerza que actúa por medio de la correa de transmisión es representada por F. Una diferenciación de las funciones trigonométricas en las ecuaciones  $(2.1)$  y  $(2.2)$  son:

<span id="page-14-1"></span>
$$
H = M_1(\ddot{x} + l_s \theta \cos \theta - l_s \theta^2 \sin \theta)
$$
\n(2.5)

y

<span id="page-14-2"></span>
$$
V = -M_1 l_s (\theta \sin \theta + \theta^2 \cos \theta) + M_1 g \tag{2.6}
$$

Si sustituimos las ecuaciones  $(2.5)$  y  $(2.6)$  en las ecuaciones  $(2.3)$  y  $(2.4)$ , las cantidades  $V$  y  $H$  son eliminadas. Después de algunas simplificaciones, obtenemos las ecuaciones diferenciales no lineales

<span id="page-14-4"></span>
$$
\Theta \ddot{\theta} + C \dot{\theta} - M_1 l_s g \sin \theta + M_1 l_s \ddot{x} \cos \theta = 0 \qquad (2.7)
$$

y

<span id="page-14-5"></span>
$$
M\ddot{x} + F_r \dot{x} + M_1 l_s (\theta \cos \theta - (\theta)^2 \sin \theta) = F \tag{2.8}
$$

Las ecuaciones  $(2.7)$  y  $(2.8)$  describen el modelo matemático de la grúa en forma de un sistema de dos ecuaciones diferenciales de segundo orden. Las siguientes abreviaciones serán utilizadas por comodidad m´as adelante

$$
\Theta = \Theta_s + M_1 l_s^2
$$

$$
M = M_0 + M_1
$$

#### <span id="page-14-0"></span>2.3. Descripción del sistema en el Espacio de Estados

Si el vector de estados se expresa como

$$
x = \begin{bmatrix} x_1 \\ x_2 \\ x_3 \\ x_4 \end{bmatrix} = \begin{bmatrix} q_1 \\ q_2 \\ q_3 \\ q_4 \end{bmatrix} = \begin{bmatrix} x(t) \\ \theta(t) \\ \dot{x}(t) \\ \dot{\theta}(t) \end{bmatrix}
$$

y la señal de entrada $u=F$ 

 ${\rm La}$ ecuación de estado es de la forma

<span id="page-15-0"></span>
$$
\dot{x}_1 = f_1(x, u) = x_3 \tag{2.9}
$$

$$
\dot{x}_2 = f_2(x, u) = x_4 \tag{2.10}
$$

$$
\dot{x}_3 = f_3(x, u) = \beta(x_2) (a_{32} \sin x_2 \cos x_2 + a_{33} x_3 \n+ a_{34} \cos x_2 x_4 + a_{35} \sin x_2 (x_4)^2 + b_3 u)
$$
\n(2.11)

$$
\dot{x}_4 = f_4(x, u) = \beta(x_2) (a_{42} \sin x_2 + a_{43} \cos x_2 x_3 \n+ a_{44} x_4 + a_{45} \cos x_2 \sin x_2 (x_4)^2 + b_4 \cos x_2 u)
$$
\n(2.12)

donde las abreviaciones

$$
\beta(x_2) = (1 + \frac{N^2}{N_{01}^2} \sin^2 x_2)^{-1}
$$
\n(2.13)

$$
N = M_1 l_s \tag{2.14}
$$

$$
N_{01}^2 = \Theta M - N^2 \tag{2.15}
$$

han sido utilizadas por comodidad. Además, se han definido los coeficientes:

$$
a_{32} = -\frac{N^2 g}{N_{01}^2} \qquad a_{33} = -\frac{\Theta F_r}{N_{01}^2} \qquad a_{34} = \frac{N C}{N_{01}^2} \qquad a_{35} = \frac{\Theta N}{N_{01}^2}
$$

$$
a_{42} = \frac{MNg}{N_{01}^2} \qquad a_{43} = \frac{NF_r}{N_{01}^2} \qquad a_{44} = -\frac{MC}{N_{01}^2} \qquad a_{45} = -\frac{N^2}{N_{01}^2}
$$

$$
b_3 = \frac{\Theta}{N_{01}^2} \qquad b_4 = -\frac{N}{N_{01}^2}
$$

Todos los valores numéricos de los parámetros considerados se encuentran referidos en el Apéndice [B.](#page-66-0)

### <span id="page-16-0"></span>2.4. Dominio del sistema

En este apartado se definirá la región donde se encuentra el dominio del sistema dado que ya conocemos su estado.

Para definir el dominio tenemos:

$$
D = \left\{ \left( x(t), \theta(t), \dot{x}(t), \dot{\theta}(t) \right) \Big| x \in (-0.8, 0.8) [m], \ \theta \in \left( \frac{\pi}{2}, \frac{3\pi}{2} [rad] \right) \right\} \tag{2.16}
$$

y sabiendo que el estado es

$$
x = \begin{bmatrix} x(t) \\ \theta(t) \\ \dot{x}(t) \\ \dot{\theta}(t) \end{bmatrix}
$$

con los puntos de equilibrio

$$
x = \begin{bmatrix} x_1 = k_1 \\ x_2 = n\pi \\ x_3 = 0 \\ x_4 = 0 \end{bmatrix}
$$

con  $n = 2m + 1$  y  $m \in \mathbb{R}$ 

Considerando el conjunto de puntos de equilibrio

$$
(x_{1e}, x_{2e}, x_{3e}, x_{4e}) = (k, \pi, 0, 0)
$$
\n(2.17)

### <span id="page-17-0"></span>2.5. Linealización del sistema

Para conocer como se comporta el sistema a partir de condiciones iniciales diferentes a las de equilibrio, el sistema  $(2.9)-(2.12)$  $(2.9)-(2.12)$  $(2.9)-(2.12)$  se linealiza alrededor de un punto de equilibrio. Este punto esta dado por la condición

$$
x = \begin{bmatrix} x_1 = k_1 \\ x_2 = \pi \\ x_3 = 0 \\ x_4 = 0 \end{bmatrix}
$$
 (2.18)

La cual indica que no importando en dónde se encuentre la posición del carro, los demás estados (posición angular, velocidad lineal y velocidad angular) deberán permanecer en un valor constante.

Para la linealización del sistema las ecuaciones [\(2.9\)](#page-15-0) a [\(2.12\)](#page-15-0) serán desarrolladas en Series de Taylor.

$$
\Delta \dot{x} \approx \frac{\partial f}{\partial \underline{x}} \Big|_{\substack{\underline{x} = \underline{x}_A \\ u = 0}} \cdot \Delta \underline{x} + \frac{\partial f}{\partial u} \Big|_{\substack{\underline{x} = \underline{x}_A \\ u = 0}} \cdot \Delta u \tag{2.19}
$$

Con la obtención del cálculo de los diferenciales obtenemos la matriz

$$
\frac{\partial f}{\partial \underline{x}}\Big|_{\substack{\underline{x}=\underline{x}_A \\ u=0}} = \begin{bmatrix} 0 & 0 & 1 & 0 \\ 0 & 0 & 0 & 1 \\ 0 & a_{32} & a_{33} & a_{34} \\ 0 & a_{42} & a_{43} & a_{44} \end{bmatrix} = A_A \tag{2.20}
$$

y para la matriz de entrada

$$
\frac{\partial f}{\partial \underline{x}}\Big|_{\substack{\underline{x}=\underline{x}_A\\u=0}} = \begin{bmatrix} 0\\0\\b_3\\b_4 \end{bmatrix} = \underline{b}_A \tag{2.21}
$$

Las derivaciones para el punto de operación son introducidas como nuevas variables de estado y las señales de salida $\Delta \underline{x}$  =  $\underline{x}$  y  $\Delta u$  =  $u,$  respectivamente. La ecuación de estado puede entonces ser escrita como

<span id="page-18-1"></span>
$$
\dot{\underline{x}} = \underline{A}_A \underline{x} + \underline{b}_A u \tag{2.22}
$$

Obtenido lo anterior y sustituyendo valores en la ecuación [\(2.22\)](#page-18-1) se obtiene la matriz

$$
\underline{\dot{x}} = \begin{bmatrix} 0 & 0 & 1 & 0 \\ 0 & 0 & 0 & 1 \\ 0 & a_{32} & a_{33} & a_{34} \\ 0 & a_{42} & a_{43} & a_{44} \end{bmatrix} \underline{x} + \begin{bmatrix} 0 \\ 0 \\ b_3 \\ b_4 \end{bmatrix} u
$$
(2.23)

Esta ecuación constituye la descripción del espacio de estados lineal del sistema en torno al punto de equilibrio.

### <span id="page-18-0"></span>2.6. Comportamiento del sistema en lazo abierto

En este apartado se observar´a al sistema en su comportamiento en lazo abierto. Lo anterior con el fin de comprender aún mejor la dinámica del mismo.

El comportamiento de este sistema en lazo abierto puede observarse en las Figuras 2.3 a 2.10.

Para ésta sección se tomarán, a modo de ejemplo, dos casos y sus respectivas simulaciones.

El primer caso se presenta como la respuesta no forzada del sistema, es decir, no tenemos señal de entrada. A fin de ilustrar el comportamiento, la condición inicial del sistema es el péndulo colocado a 90° respecto a la vertical y sin señal de entrada que intervenga en su comportamiento natural.

En la Figura [2.3](#page-19-0) puede observarse las trayectorias que sigue el carro cuando al sistema evoluciona en el tiempo.

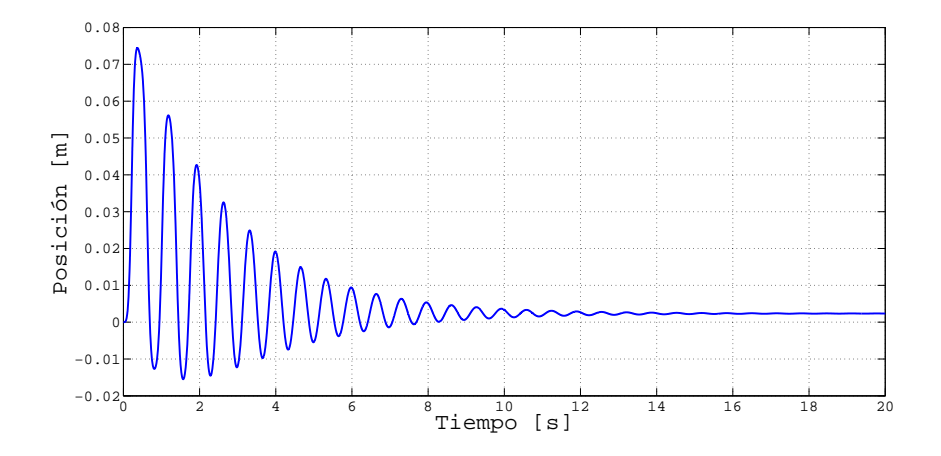

<span id="page-19-0"></span>Figura 2.3: Posición del carro para una entrada no forzada

Se observa que el carro tiende a moverse por la inercia causada por la caída del péndulo. Nótese que aunque es un movimiento demasiado pequeño, el carro no queda en su posición inicial debido a que al caer el p´endulo ejerce una inercia en el carro que disminuye durante cada oscilación.

En la Figura [2.4](#page-20-0) podemos ver la posición angular del péndulo respecto a la vertical (hacia abajo), que en éste trabajo de tesis es,  $\pi[rad]$  (180°) y como tiende naturalmente a ese valor conforme el tiempo tiende a infinito.

La Figura [2.5](#page-20-1) nos muestra las velocidades que alcanza el carro al estar bajo el efecto de inercia del péndulo.

La Figura [2.6](#page-21-0) nos muestra la velocidad angular del péndulo.

A continuación ilustraremos una respuesta forzada del sistema. Se considerará una señal pulso con duración de  $1\vert s \vert$  como señal de entrada. Las gráficas representativas de lo anterior son mostradas en las siguientes figuras.

La Figura [2.7](#page-21-1) nos muestra el comportamiento que tiene el sistema para una entrada pulso

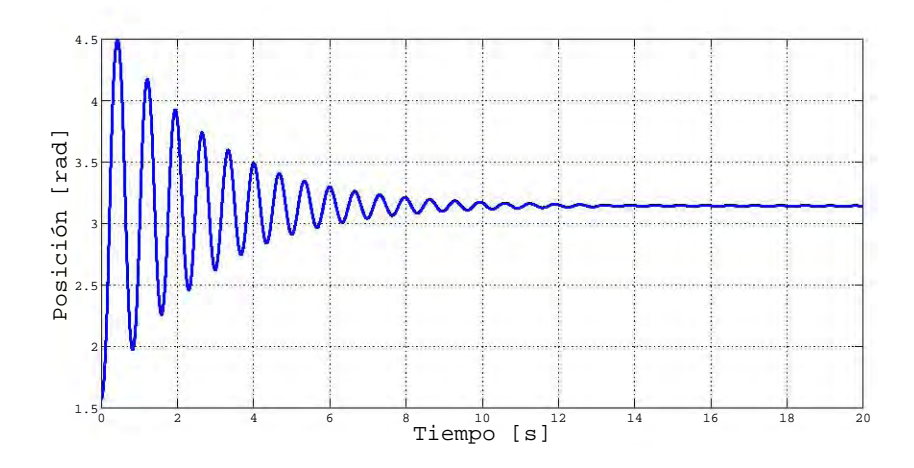

<span id="page-20-0"></span>Figura 2.4: Posición angular del péndulo para una entrada no forzada

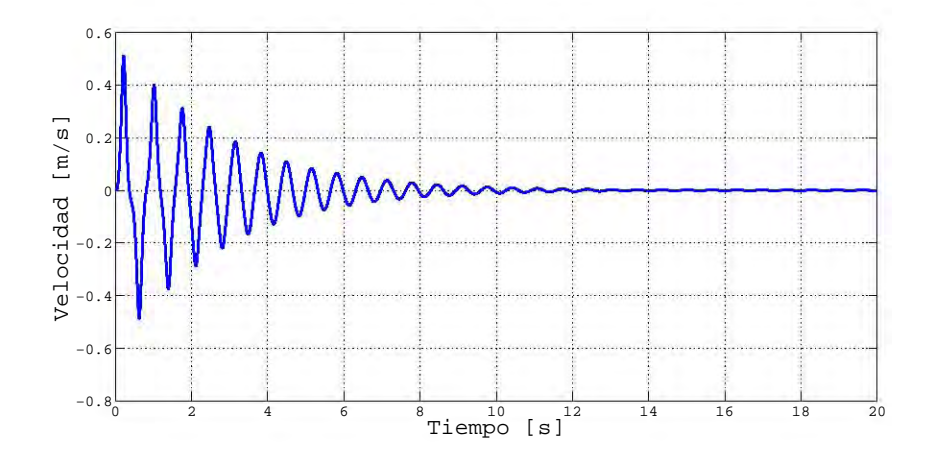

<span id="page-20-1"></span>Figura 2.5: Velocidad del carro para una entrada no forzada

de duración de  $1[s]$ .

A continuación se presenta en la Figura [2.8](#page-21-2) la gráfica correspondiente a la posición angular del péndulo.

En la Figura [2.9](#page-22-0) observamos el desarrollo en el tiempo de la velocidad lineal.

La Figura [2.10](#page-22-1) nos muestra el comportamiento de la velocidad angular durante el desarrollo del tiempo.

En esta sección pudimos comprender el comportamiento natural que tiene el sistema de una gr´ua cuando ninguna ley de control es inyectada al sistema. Queda claro su natural tendencia a su punto de equilibrio y nos damos una idea del tiempo que le toma alcanzarlo.

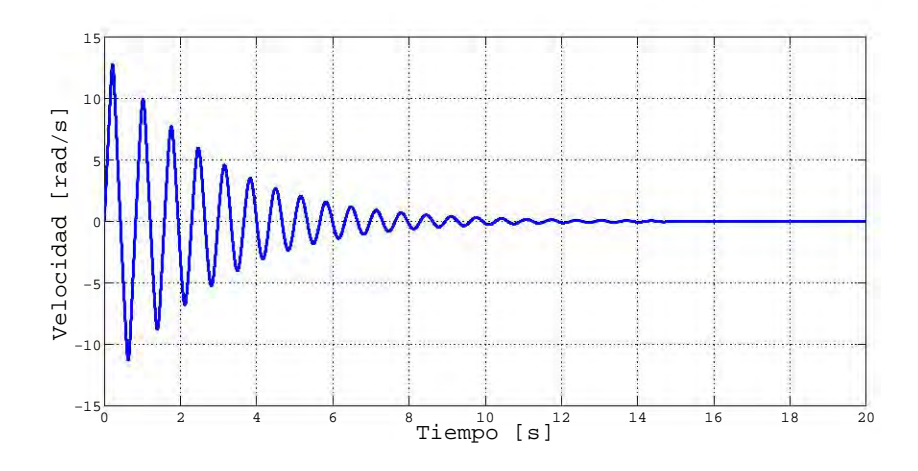

<span id="page-21-0"></span>Figura 2.6: Velocidad del péndulo para una entrada no forzada

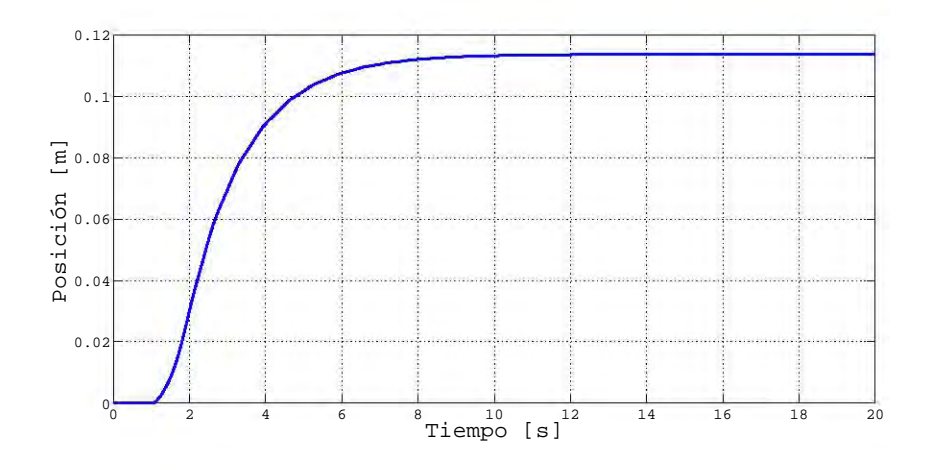

<span id="page-21-1"></span>Figura 2.7: Posición lineal para una entrada forzada

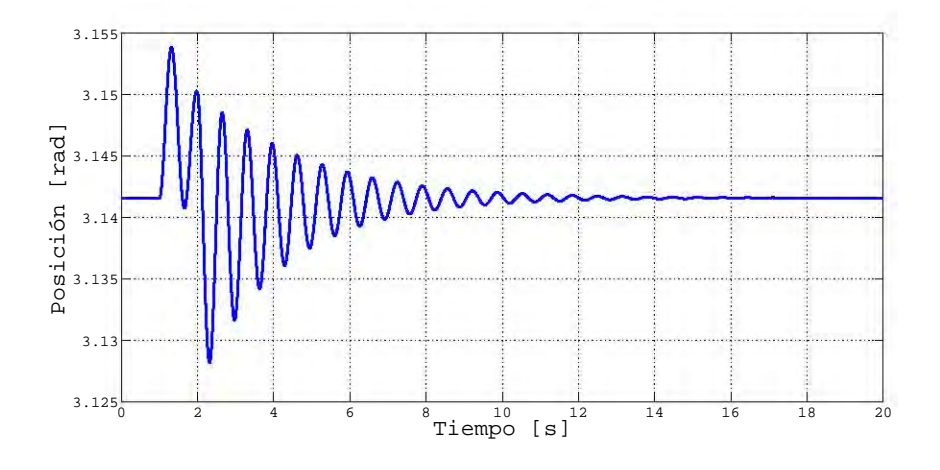

<span id="page-21-2"></span>Figura 2.8: Posición angular para una entrada forzada

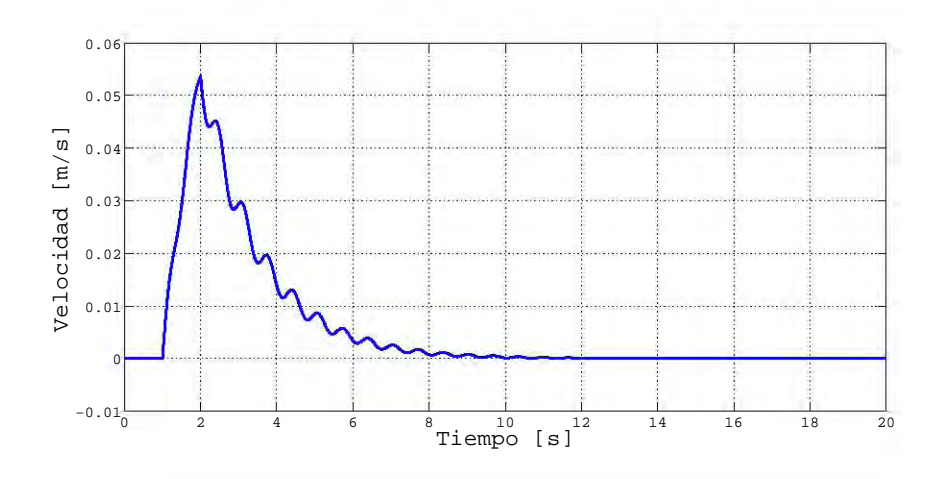

<span id="page-22-0"></span>Figura 2.9: Velocidad lineal para una entrada forzada

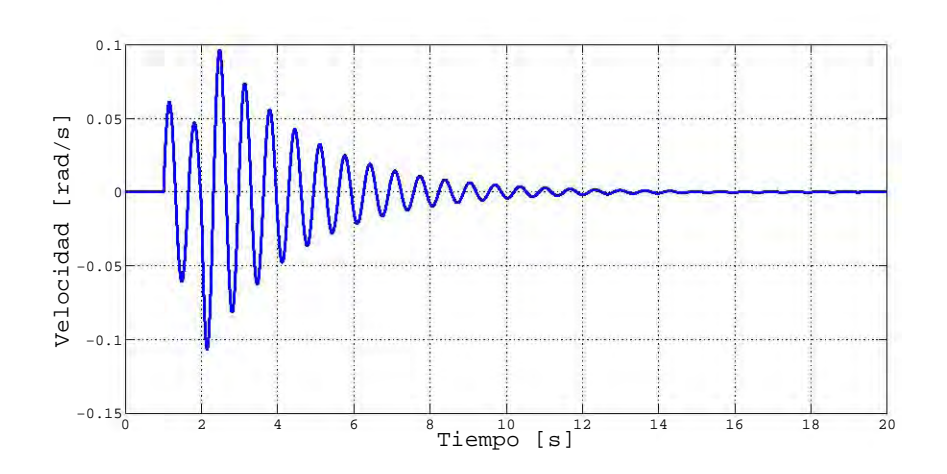

<span id="page-22-1"></span>Figura 2.10: Velocidad angular para una entrada forzada

## <span id="page-24-0"></span>Capítulo 3

### Técnica de control

### <span id="page-24-1"></span>3.1. IDA-PBC

La técnica de diseño IDA-PBC es un método utilizado para el control de sistemas no lineales el cual ha demostrado ser de gran utilidad para la solución de problemas de control relacionados con una gran clase de sistemas físicos, en particular para sistemas mecánicos subactuados. Es bastante utilizada para resolver problemas de regulación, sin embargo se ha estudiado poco para poder resolver problemas de seguimiento. Por lo anterior, en este capítulo se explicará en que consiste la técnica de diseño utilizada en este trabajo de tesis.

#### <span id="page-24-2"></span>3.2. Control de sistemas con estructura general

La utilización de IDA-PBC es común en sistemas Hamiltonianos (Apéndice [A\)](#page-62-0). Sin embargo, este m´etodo se puede aplicar a sistemas con una estructura general (Romero-Mata, 2011), en éste caso, considerando sistemas de la forma

<span id="page-24-3"></span>
$$
\dot{x} = f(x) + g(x)u\tag{3.1}
$$

donde  $x \in \mathbb{R}^n$  es el vector de estados,  $u \in \mathbb{R}^m$  es la acción de control,  $g(x)$  es una matriz, que en caso de sistemas completamente actuados, es de rango completo. La técnica de diseño IDA-PBC sugiere encontrar una ley de control  $u(x)$  tal que lleve al sistema en lazo cerrado a un sistema Hamiltoniano, esto es

<span id="page-25-0"></span>
$$
\dot{x} = F_d(x) \frac{\partial H_d(x)}{\partial x} \tag{3.2}
$$

donde la matriz  $F_d \in \mathbb{R}^{n \times n}$  representa a las matrices de interconexión y amortiguamiento en lazo cerrado y debe satisfacer

<span id="page-25-2"></span>
$$
F_d(x) + F_d^T(x) \le 0\tag{3.3}
$$

y  $H_d(x): \mathbb{R}^n \to \mathbb{R}$  representa la función de energía deseada en lazo cerrado, que cumple con

<span id="page-25-3"></span>
$$
x^* = argmin H_d(x) \tag{3.4}
$$

con  $x^*$  el punto de equilibrio a estabilizar. Considerando  $H_d(x)$  como función de Lyapunov, entonces la derivada a través de las trayectorias del sistema en lazo cerrado es

$$
\dot{H} = -\left(\frac{\partial H(x)}{\partial x}\right)^T (F_d(x) + F_d^T(x)) \frac{\partial H(x)}{\partial x}
$$

lo que prueba que el punto de equilibrio  $x^*$  es asintóticamente estable si el sistema es detectable desde  $y = g^T(x)\nabla_x H_d(x)$ , por ejemplo, si  $y \equiv 0 \Rightarrow \lim_{t \to \infty} x(t) = x^*$ .

Para determinar el control que lleva al sistema a la estructura deseada es necesario igualar las ecuaciones [\(3.1\)](#page-24-3) y [\(3.2\)](#page-25-0), obteniendo

<span id="page-25-1"></span>
$$
\begin{bmatrix} \dot{x}_1 \\ \vdots \\ \dot{x}_n \end{bmatrix} = \begin{bmatrix} f_1(x) \\ \vdots \\ f_n(x) \end{bmatrix} + \begin{bmatrix} g_1(x) \\ \vdots \\ g_n(x) \end{bmatrix} u = \begin{bmatrix} F_{11} & \dots & F_{1n} \\ \vdots & \ddots & \vdots \\ F_{n1} & \dots & F_{nn} \end{bmatrix} \begin{bmatrix} \nabla_{x_1} H_d \\ \vdots \\ \nabla_{x_n} H_d \end{bmatrix}
$$
(3.5)

De la ecuación anterior se puede observar que si la matriz  $g(x)$  es de rango completo, entonces el control u puede obtenerse a partir de un despeje, sin embargo si se tienen sistemas subactuados esto no es posible, por lo que es necesario obtenerlo considerando la matriz pseudoinversa de g, obteniendo entonces

<span id="page-26-0"></span>
$$
u = (g(x)^T g(x))^{-1} g(x)^T \{ F_d(x) \nabla_x H_d(x) - f(x) \}
$$
\n(3.6)

y se tiene que satisfacer

$$
g^{\perp}f(x) = g^{\perp}\left\{F_d(x)\nabla_x H_d(x)\right\} \tag{3.7}
$$

donde  $g^{\perp}$  es el aniquilador izquierdo de rango completo de la matriz g, es decir,  $g^{\perp}g = 0$ . La ecuación [\(3.6\)](#page-26-0) todavía tiene términos faltantes donde se incluyen los elementos de la matriz  $F_d$  y la función  $H_d$ .

Si se considera el caso específico de sistemas mecánicos subactuados, el modelo dinámico de estos sistemas se puede escribir a partir de las ecuaciones de Euler-Lagrange como:

$$
D(q)\ddot{q} + C(q,\dot{q})\dot{q} + B(q) = G(q)u
$$

donde  $q \in \mathbb{R}^n$  son las coordenadas generalizadas del sistema.  $D(q) \in \mathbb{R}^{n \times n}$  es la matriz de inercia y cumple con  $D(q) = D(q)^T > 0$ ,  $C(q, \dot{q}) \in \mathbb{R}^{n \times n}$  es la matriz de fuerzas de Coriolis,  $B(q) = \frac{\partial V}{\partial q}$ , donde  $V(q) : \mathbb{R}^n \to \mathbb{R}^+$  es la función de energía potencial.

Para este tipo de sistemas, la función de energía total tiene la siguiente forma

<span id="page-26-1"></span>
$$
H(q) = \frac{1}{2}\dot{q}^T D(q)\dot{q} + V(q)
$$
\n(3.8)

donde el primer argumento corresponde a la energía cinética del sistema y satisface algunas restricciones que se analizarán más adelante. Para representar al sistema de la forma [\(3.1\)](#page-24-3) se establece

$$
x_1 = q = \begin{bmatrix} q_1 \\ \vdots \\ q_n \end{bmatrix} ; x_2 = \dot{q} \begin{bmatrix} \dot{q}_1 \\ \vdots \\ \dot{q}_n \end{bmatrix}
$$
 (3.9)

Es claro que  $\dot{x}_1 = \dot{q} = x_2$  y  $\dot{x}_2 = \ddot{q}$ , por lo que el modelo lagrangiano se puede escribir como

$$
D(x_1)\dot{x}_2 + C(x_1, x_2)x_2 + B(x_1) = G(x_1)u \tag{3.10}
$$

De la ecuación anterior, despejando  $\dot{x}_2$  se puede representar el sistema en forma general obteniendo

<span id="page-27-1"></span>
$$
\begin{bmatrix} \dot{x}_1 \\ \dot{x}_2 \end{bmatrix} = \begin{bmatrix} x_2 \\ -D(x_1)^{-1} [C(x_1, x_2)x_2 + B(x_1)] \end{bmatrix} + \begin{bmatrix} 0 \\ D(x_1)^{-1} G(x_1) \end{bmatrix} u \tag{3.11}
$$

Considerando que el sistema es de segundo orden, entonces sustituyendo términos en la ecuación  $(3.5)$  se tiene

<span id="page-27-0"></span>
$$
\begin{bmatrix} x_2 \ -D(x_1)^{-1} [C(x_1, x_2)x_2 + B(x_1)] \end{bmatrix} + \begin{bmatrix} 0 \ D(x_1)^{-1} G(x_1) \end{bmatrix} u = \begin{bmatrix} F_{11} & F_{12} \ F_{21} & F_{22} \end{bmatrix} \begin{bmatrix} \nabla_{x_1} H_d \ \nabla_{x_2} H_d \end{bmatrix}
$$
(3.12)

Desarrollando términos de  $(3.12)$  se pueden obtener dos ecuaciones

<span id="page-27-2"></span>
$$
x_2 = F_{11} \nabla_{x_1} H_d + F_{12} \nabla_{x_2} H_d \qquad (3.13)
$$

$$
-D(x_1)^{-1}[C(x_1,x_2)x_2 + B(x_1) + G(x_1)]u = F_{21}\nabla_{x_1}H_d + F_{22}\nabla_{x_2}H_d \qquad (3.14)
$$

las cuales representan un conjunto de ecuaciones diferenciales parciales donde se deben determinar los elementos  $H_d$  y  $F_{ij}$  para poder obtener el control [\(3.6\)](#page-26-0) que llevará al sistema [\(3.11\)](#page-27-1) a la forma [\(3.2\)](#page-25-0). Se puede observar que el sistema mantiene una estructura subactuada, donde el control incide directamente en la segunda ecuación, mientras que la primera implica una restricción que debe satisfacerse.

Para determinar los elementos faltantes, al tener sistemas mecánicos cuya función de energía tiene la forma  $(3.8)$ , se sugiere proponer una función  $H_d$  de manera similar a la del sistema original, por ejemplo

$$
H_d(x_1, x_2) = \frac{1}{2} x_2^T D_d(x_1) x_2 + V_d(x_1)
$$
\n(3.15)

donde  $H_d: \mathbb{R}^{2n} \to \mathbb{R}^+$ . Se debe satisfacer que la matriz de inercias en lazo cerrado  $D_d(x_1) \in$  $\mathbb{R}^{n \times n}$  cumpla con  $D_d(x_1) = D_d(x_1)^T > 0$ , y  $V_d : \mathbb{R}^n \to \mathbb{R}^+$  representa la función de energía potencial deseada, estas funciones deberán calcularse o en algunos casos proponerse. Además es necesario que esta función tenga el punto de equilibrio en el valor deseado, esto es

<span id="page-28-2"></span>
$$
x_1^* = argmin V_d(x_1); \quad x_2^* = 0 \tag{3.16}
$$

Para resolver  $(3.13)$ , ya que el elemento del lado izquierdo no depende de  $x_1$ , entonces una solución que se puede proponer es establecer  $F_{11} = 0$ , para mantener la misma condición del lado derecho, por lo que queda

$$
x_2 = F_{12} \nabla_{x_2} H_d \rightarrow x_2 = F_{12} D_d x_2 \tag{3.17}
$$

Para cumplir la igualdad anterior, se puede fijar  $F_{12} = D_d^{-1}$ . Con esto quedan establecidos los elementos del renglón superior de la matriz  $F_d$ . Entonces el control que lleva al sistema en lazo cerrado se puede obtener a partir de [\(3.13\)](#page-27-2) como

<span id="page-28-0"></span>
$$
u = (M(x_1)^T M(x_1))^{-1} M(x_1)^T \{ F_{21} \nabla_{x_1} H_d + F_{22} \nabla_{x_2} H_d + D^{-1} [C_{x_2} + B] \}
$$
(3.18)

donde

<span id="page-28-1"></span>
$$
M(x_1) = D^{-1}(x_1)G(x_1)
$$

Se está considerando el caso de sistemas subactuados, por lo que el control incide solamente en una coordenada, sin embargo dada la representación que se plantea, considerando el caso en que la matriz de inercias  $D(x_1)$  del sistema en lazo abierto no es diagonal, entonces  $D(x_1)^{-1}$  tampoco lo es, por lo tanto la matriz  $M(x_1)$  es de rango completo por renglones.

El control que lleva al sistema a la estructura deseada es [\(3.18\)](#page-28-0), sin embargo cabe notar que los elementos  $F_{21}$ ,  $F_{22}$  y la parte correspondiente a la energía potencial deseada  $V_d$  aún no han sido establecidos, para ello debe considerarse que la matriz  $F_d$  debe ser antisimétrica, por lo que, al haber obtenido el elemento  $F_{12}$  entonces se puede fijar como

$$
F_{21} = -F_{12}{}^T \quad \rightarrow \quad F_{21} = -D_d{}^{-1}
$$

quedando entonces los elementos de  $F_{22}$  como grados de libertad, por lo tanto se tiene

$$
F_d = \begin{bmatrix} F_{11} & F_{12} \\ F_{21} & F_{22} \end{bmatrix} = \begin{bmatrix} 0 & D_d^{-1}(x_1) \\ -D_d^{-1}(x_1) & F_{22} \end{bmatrix}
$$

Por último falta establecer la función de energía potencial deseada. Para obtenerla se tiene que satisfacer

$$
G^{\perp}\left\{-D_d{}^{-1}\nabla_{x_1}H_d + F_{22}D_d x_2 + D^{-1}[Cx_2 + B]\right\} = 0
$$
\n(3.19)

Donde  $G^{\perp}$  es el aniquilador izquierdo de rango completo de la matriz G. La ecuación anterior es un conjunto de ecuaciones diferenciales parciales no lineales. Para determinar los  $t$ érminos faltantes, se puede separar  $(3.19)$  en dos términos, uno que contenga solamente los elementos de  $x_1$ , es decir los elementos correspondientes a la energía potencial, y el otro con los términos restantes correspondientes a la energía cinética.

$$
G^{\perp} \left\{ D^{-1}B - D_d^{-1} \nabla_{x_1} V_d \right\} = 0 \tag{3.20}
$$

$$
G^{\perp} \left\{ D^{-1} C x_2 - D_d^{-1} \nabla_{x_1} (x_2^T D_d x_2) + F_{22} D_d x_2 \right\} = 0 \tag{3.21}
$$

La segunda expresión es una ecuación diferencial parcial no lineal la cual se va a resolver para encontrar los términos de  $D_d$ . Sin embargo resolver ecuaciones diferenciales no es sencillo, por lo que una alternativa para determinar esta matriz es proponer sus elementos considerando que se debe satisfacer  $D_d = D_d^T > 0$ .

Al haber propuesto los elementos de  $D_d$ , la primera ecuación es una ecuación diferencial parcial lineal la cual se resolverá para obtener la energía potencial deseada  $V_d$ . Debe tomarse en cuenta que al resolver esta ecuación debe cumplir con la condición [\(3.16\)](#page-28-2).

Una vez resueltas estas ecuaciones la función de energía  $H_d$  queda completamente establecida y se tienen todos los elementos para determinar el control [\(3.18\)](#page-28-0) , quedando resuelto el problema de IDA-PBC.

Una alternativa para no resolver las ecuaciones diferenciales parciales es proponer completamente la función  $H_d$ , esto es, hay que definir la estructura del sistema que se tiene en lazo cerrado incluyendo la función de energía potencial, quedando como términos a calcular los elementos de la matriz  $F_d$ , de manera que cumplan con las restricciones que hay en las coordenadas no actuadas, en caso de tenerlas.

Ya sea proponiendo la función  $H_d$  o calcularla a partir de las ecuaciones diferenciales parciales, es fundamental que tenga un mínimo  $x^*$  en el punto deseado. Para que cumpla con esta condici´on, primero se debe evaluar que dicho valor sea un punto de inflexion de la función, esto se obtiene a partir de que el gradiente de la función evaluado en  $x^*$  sea igual a cero, esto es

$$
\nabla_x H_d = \begin{bmatrix} \frac{\partial H_d}{\partial x_1} & \frac{\partial H_d}{\partial x_2} \end{bmatrix}^T \Big|_{x=x^*} = 0
$$

Una vez que se ha verificado que es un punto de inflexion, ahora se debe corroborar que sea un m´ınimo, para ello su matriz Hessiana debe ser positiva, la cual se obtiene como

$$
\nabla_x^2 H_d = \begin{bmatrix} \frac{\partial^2 H_d}{\partial x_1^2} & \frac{\partial H_d}{\partial x_1 \partial x_2} \\ \frac{\partial H_d}{\partial x_2 \partial x_1} & \frac{\partial^2 H_d}{\partial x_2^2} \end{bmatrix}
$$

Para verificar que la matriz Hessiana sea positiva definida se puede obtener el determinante de la matriz y evaluarlo en el punto deseado, esto es

$$
det(\nabla_x^2 H_d) \big|_{x=x^*} > 0
$$

Si se cumple la condición anterior entonces se puede asegurar que  $x^*$  es un argumento

mínimo de la función  $H_d$ .

### <span id="page-31-0"></span>3.3. Problema de seguimiento

Considerando el caso m´as general (Romero-Mata, 2011), donde se tiene un sistema no lineal

$$
\dot{x} = f(x, u)
$$

y suponiendo que se conoce la trayectoria deseada  $x_d(t)$  para el estado  $x(t)$ , donde  $x_d(t)$  es realizable, esto es, existe una entrada de control  $u_d(t)$  tal que

$$
\dot{x}_d = f(x_d, u_d)
$$

entonces el objetivo es lograr que

$$
x(t) = x_d(t) \quad cuando \quad t \to \infty \tag{3.22}
$$

Para alcanzar el objetivo, por lo general, se transforma el sistema a una nueva variable de error  $\bar{x}$  donde el nuevo sistema se pude expresar como

$$
\dot{\bar{x}} = f(\bar{x}, x_d, \bar{u})
$$

Al sistema transformado se le aplica la técnica de control IDA-PBC para estabilizarlo, sin embargo al ser sistemas no lineales, la representación anterior puede modificar completamente la estructura del sistema original, haciendo mas difícil obtener su ley de control.

El problema a resolver consiste en, dado un sistema  $\dot{x} = f(x, u)$ encontrar una  $u$ y una  $\bar{x} = \phi(x)$  tales que en lazo cerrado se tenga

$$
\dot{\bar{x}} = F(\bar{x}) \frac{\partial H(\bar{x})}{\partial \bar{x}} \tag{3.23}
$$

Donde se tienen que cumplir tres condiciones:

- 1.  $F(\bar{x}) + F^T(\bar{x}) \leq 0$
- 2.  $argmin\{H(\bar{x})\} = 0 \Longleftrightarrow \bar{x} = 0$
- 3.  $\bar{x} = 0 \Rightarrow x = x_d$

En este caso el comportamiento deseado es  $x_d$ . Las dos primeras condiciones corresponden a las que establece la técnica IDA-PBC como ya se mencionó, donde la primera garantiza estabilidad asintótica y la segunda establece que la función de energía en lazo cerrado debe tener un m´ınimo en el punto deseado. Sin embargo considerando solo estas dos condiciones no se garantiza que el sistema se mantenga en la trayectoria deseada, es por ello que se tiene que realizar una transformación del sistema para garantizar que esa nueva coordenada implique que si se llega a los valores deseados, lo que corresponde a la condición 3, es decir, se está transformando el problema de seguimiento en uno de regulación donde se estabilizará la nueva coordenada  $\bar{x}$ .

Para resolver el problema planteado se propone una metodología que consiste en dos pasos:

1. **Paso 1**: Encontrar una transformación  $\bar{x} = \phi(x)$  que satisface la condición 3, bajo la cual un sistema  $\dot{x} = f(x) + g(x)u$  se puede representar como

$$
\dot{\bar{x}} = \bar{f}(\bar{x}) + \bar{g}(\bar{x})u
$$

2. Paso 2: Una vez que el sistema es transformado, aplicar la técnica de diseño IDA-PBC para estabilizar el punto  $\bar{x} = 0$ , esto es, encontrar una  $\bar{u}$ ,  $H(\bar{x})$  y  $F(\bar{x})$  tales que

$$
\dot{\bar{x}} = \bar{f}(\bar{x}) + \bar{g}(\bar{x})\bar{u} = F(\bar{x})\frac{\partial H(\bar{x})}{\partial \bar{x}}\tag{3.24}
$$

Para encontrar las funciones se debe satisfacer:

<span id="page-33-1"></span>
$$
\bar{g}^{\perp}\bar{f}(\bar{x}) = \bar{g}^{\perp}F(\bar{x})\frac{\partial H(\bar{x})}{\partial(\bar{x})}
$$
  

$$
\bar{u} = (\bar{g}^T(\bar{x})\bar{g}(\bar{x}))^{-1}\bar{g}^T(\bar{x})(F(\bar{x})\frac{\partial H(\bar{x})}{\partial(\bar{x})} - \bar{f}(\bar{x}))
$$
(3.25)

Donde  $\bar{g}^{\perp}(\bar{x})$  es el aniquilador izquierdo de rango completo de  $\bar{g}(\bar{x})$ , esto es  $\bar{g}^{\perp}(\bar{x})\bar{g}(\bar{x})=0$ En este procedimiento se tiene que cumplir con

<span id="page-33-3"></span>
$$
F_d(\bar{x}) + F_d^T(\bar{x}) \le 0 \tag{3.26}
$$

<span id="page-33-2"></span>
$$
argmin\{H_d(\bar{x})\} = 0 \to \bar{x} = 0 \tag{3.27}
$$

Estas dos condiciones equivalen a resolver el problema de IDA para regulación como se muestra en las ecuaciones [\(3.3\)](#page-25-2) y [\(3.4\)](#page-25-3).

Este método presenta dos ventajas principales:

- La estructura de la transformación  $\phi(x)$  es libre, considerando que debe cumplir con la condición 3.
- La metodología se aplica a cualquier clase de sistemas, no necesariamente se aplica a sistemas Hamiltonianos.

Sin embargo, cabe mencionar que:

 $\blacksquare$ 

La principal desventaja del método es que se tiene que proponer la transformación  $\phi(x)$ .

### <span id="page-33-0"></span>3.4. Transformación

El primer paso de la metodología propuesta consiste en transformar el sistema para obtener un sistema de error. La nueva variable de error  $\bar{x}$  es la que se estabilizará, por lo que se debe asegurar que el sistema transformado tenga un punto de equilibrio en  $\bar{x} = 0$ . Para poder realizar la transformación es necesario tomar en cuenta que ésta no solo depende del estado  $x$ , también de las trayectorias deseadas, esto es:

$$
\bar{x} = \phi(x, x_d)
$$

A partir de la ecuación anterior se puede obtener la transformación del sistema

<span id="page-34-0"></span>
$$
\dot{\bar{x}} = \frac{\partial \phi(x, x_d)}{\partial x} \dot{x} + \frac{\partial \phi(x, x_d)}{\partial x_d} \dot{x}_d
$$
  
= 
$$
\frac{\partial \phi(x, x_d)}{\partial x} [f(x) + g(x)u] + \frac{\partial \phi(x, x_d)}{\partial x_d} \dot{x}_d
$$

con  $\dot{x}_d = f(x_d) + g(x_d)u_d$ , por lo tanto se tiene

$$
\dot{\bar{x}} = \bar{f}(\bar{x}) + \bar{g}(\bar{x})\bar{u} \tag{3.28}
$$

La ecuación [\(3.28\)](#page-34-0) es la representación del sistema ya transformado donde

<span id="page-34-1"></span>
$$
\begin{aligned}\n\bar{f}(\bar{x}) &= \frac{\partial \phi}{\partial x} [f(x) - g(x)\beta(x)] + \frac{\partial \phi}{\partial x_d} \dot{x}_d \\
\bar{g}(\bar{x}) &= \frac{\partial \phi(x, x_d)}{\partial x} g(x) \\
\bar{u}(\bar{x}) &= u + \beta(x)\n\end{aligned} \tag{3.29}
$$

De esta manera se tiene un nuevo sistema expresado en las nuevas coordenadas  $\bar{x}$ , posteriormente a este sistema se le aplicara IDA-PBC. Es claro que para transformar el sistema se tiene que conocer la función  $\phi(x, x_d)$ . En caso de no conocerla, una alternativa seria calcularla a partir de las ecuaciones [\(3.29\)](#page-34-1), esto implicaría tener un mayor conocimiento del nuevo sistema transformado, esto es, de $\bar{f}(\bar{x}),$   $\bar{g}(\bar{x}),$   $\bar{u}(\bar{x}),$ y determinar la transformación resolviendo ecuaciones diferenciales parciales. Sin embargo, al no tener bien caracterizada la transformación se dificulta obtener su solución. Más aún se sabe que esta solución tiene algunas restricciones que satisfacer, por lo que encontrar una solución resultará más complicado.

Es por ello que, aunque actualmente no se tiene una solución completa para obtener la función  $\phi(x)$ , se tiene caracterizada parcialmente para poder definir de manera adecuada esta transformación. Aún cuando se ha establecido que no se requiere que tenga una estructura específica, debe de cumplir con el siguiente Lema:

**Lema**: Una transformación  $\bar{x} = \phi(x)$  debe satisfacer las siguientes propiedades:

- 1.  $ker {\phi(x)} = x_d$
- 2.  $det(\frac{-\partial \phi(x)}{\partial x})|_{x=x_d} \neq 0$
- 3.  $\frac{\partial \phi^{-1}(\bar{x})}{\partial \bar{x}} = \left(\frac{\partial \phi(x)}{\partial x}\right)^{-1}$

Demostración:

- 1. Esta propiedad establece que se deben encontrar aquellos valores bajo los cuales  $\phi(x)$  = 0, por lo tanto, por definición de la transformación, se cumple de manera trivial ya que es otra manera de representar la condición 3 descrita en la sección anterior.
- 2. Para demostrar esta propiedad se aplica directamente el Teorema de la Función Implícita el cual establece que dada una función

$$
F(z, y) \|_{z=a, y=b} = 0 \quad si \quad \det\left(\frac{\partial F}{\partial y}\right) \|_{y=b} \neq 0
$$

entonces existe una función  $g : z \to y$  tal que  $y = g(z)$ . Mas aún, el teorema también establece que

$$
\frac{\partial g}{\partial z} = \left(\frac{\partial F}{\partial y}\right)^{-1} \left(\frac{\partial F}{\partial z}\right)
$$

Para determinar si es posible expresar  $x$  en términos de  $\bar{x}$ , de la definición del teorema se considera la primera variable  $z = \bar{x}$ , la segunda  $y = x$ , y la función a encontrar es  $g(\bar{x}) = \phi^{-1}(\bar{x})$  lo que implica que  $x = \phi^{-1}(\bar{x})$ , y se define  $F(\bar{x}, x) = [\bar{x} - \phi(x)] = 0$ 

Para cumplir con las condiciones que el teorema establece, entonces se debe satisfacer

<span id="page-36-0"></span>
$$
\det\left(\frac{\partial F}{\partial x}\right)\Big|_{x=x_d} = \det\left(\frac{-\partial\phi}{\partial x}\right)\Big|_{x=x_d} \neq 0\tag{3.30}
$$

La transformación debe ser un difeomorfismo, y para ello se debe cumplir con dos condiciones:

- 1. Invertibilidad:  $\exists \phi^{-1}(\bar{x})$  tal que  $\phi^{-1}(\phi(x)) = x$
- 2. Tanto  $\phi(x)$  como  $\phi^{-1}(\bar{x})$  deben ser funciones suaves.

Para verificar que la transformación cumple con estas dos condiciones se debe satisfacer

$$
det\left(\frac{\partial \phi(x)}{\partial x}\right) \neq 0
$$

Lo que es equivalente a la ecuación  $(3.30)$ , con lo que se puede afirmar que cumple con las condiciones que el Teorema establece y se satisface la condición (ii).

3. Una vez que se ha verificado que se satisfacen las condiciones que el Teorema de la Función Implícita establece, entonces no sólo se puede afirmar que existe una función  $g(\bar{x})$ , es decir la transformación inversa, sino además se debe cumplir con:

$$
\frac{\partial \phi^{-1}(\bar{x})}{\partial \bar{x}} = -\left(\frac{\partial F(\bar{x}, x)}{\partial x}\right)^{-1} \left(\frac{\partial F(\bar{x}, x)}{\partial \bar{x}}\right)
$$

$$
= -\left(-\frac{\partial \phi(x)}{\partial x}\right)^{-1} \left(\frac{\partial \phi(\bar{x})}{\partial \bar{x}}\right)
$$

$$
= \left(\frac{\partial \phi(x)}{\partial x}\right)^{-1}
$$

De esta manera se han demostrado las tres condiciones que una transformación debe satisfacer para tener una mejor caracterización de la transformación a utilizar para aplicar la metodología propuesta.

### <span id="page-37-0"></span>3.5. Metodología

Bajo la estructura de sistemas establecida y dadas las condiciones obtenidas que debe satisfacer una transformación se propone una metodología para resolver el problema de seguimiento.

#### 1. Paso 1: Transformación del sistema

Es necesario proponer una transformación que cumpla con las características mencionadas en la sección anterior. En este caso, se utilizara la transformación  $\bar{x} = x - x_d$ la cual ya se ha demostrado que cumple con las condiciones requeridas. Entonces se propone  $\phi(x, x_d)$  como

$$
\begin{bmatrix} \bar{x_1} \\ \bar{x_2} \end{bmatrix} = \begin{bmatrix} x_1 - x_{1d} \\ x_2 - x_{2d} \end{bmatrix}
$$
 (3.31)

donde  $x_{1d}$  representan las posiciones deseadas,  $x_{2d}$  corresponden a las velocidades deseadas, y debe satisfacerse  $\dot{x}_{1d} = x_{2d}$ .

Debido a que es una transformación lineal se cumple que

$$
\begin{bmatrix} \dot{x}_1 \\ \dot{x}_2 \end{bmatrix} = \begin{bmatrix} \dot{x}_1 - \dot{x}_{1d} \\ \dot{x}_2 - \dot{x}_{2d} \end{bmatrix} ; \begin{bmatrix} \ddot{x}_1 \\ \ddot{x}_2 \end{bmatrix} = \begin{bmatrix} \ddot{x}_1 - \ddot{x}_{1d} \\ \ddot{x}_2 - \ddot{x}_{2d} \end{bmatrix}
$$

Para transformar el sistema se aplican las ecuaciones [\(3.29\)](#page-34-1) para ello hay que calcular la parcial de la transformación respecto a cada una de las variables.

$$
\frac{\partial \phi}{\partial x} = \begin{bmatrix} 1 & 0 \\ 0 & 1 \end{bmatrix} \quad ; \quad \frac{\partial \phi}{\partial x_d} = - \begin{bmatrix} 1 & 0 \\ 0 & 1 \end{bmatrix}
$$

Al desarrollar las ecuaciones  $(3.29)$ , se puede observar que se recupera la dinámica del sistema, esto debido a la transformación propuesta. Por otro lado, de las mismas ecuaciones se esta considerando el caso particular en que  $\beta(x) = 0$  por lo que  $\bar{u}(x) =$  $u(x)$ .

Por último se tienen que expresar las coordenadas x, considerando que  $x = [x_1 \ x_2]^T$ , en términos de  $\bar{x}$ , es decir, se aplica la transformación inversa  $x = \bar{x} + x_d$ , entonces sustituyendo coordenadas en la ecuación  $(3.11)$  se tiene

<span id="page-38-1"></span>
$$
\begin{bmatrix} \dot{x}_1 \\ \dot{x}_2 \end{bmatrix} = \begin{bmatrix} \bar{x}_2 \\ -D(\bar{x}_1 + x_{1d})^{-1} [C(\bar{x}_1 + x_{1d}, \bar{x}_2 + x_{2d})(\bar{x}_2 + x_{2d}) + B(\bar{x}_1 + x_{1d})] - \ddot{x}_{2d} \end{bmatrix} + \begin{bmatrix} 0 \\ D(\bar{x}_1 + x_{1d})^{-1} G(\bar{x}_1 + x_{1d}) \end{bmatrix} u
$$
(3.32)

Por lo tanto se puede definir

<span id="page-38-0"></span>
$$
\begin{aligned}\n\bar{f}(\bar{x}) &= \begin{bmatrix}\n\bar{x}_2 \\
-D(\bar{x}_1 + x_{1d})^{-1} [C(\bar{x}_1 + x_{1d}, \bar{x}_2 + x_{2d})(\bar{x}_2 + x_{2d}) + B(\bar{x}_1 + x_{1d})] - \ddot{x}_{2d}\n\end{bmatrix} \\
\bar{g}(\bar{x}) &= \begin{bmatrix}\n0 \\
D(\bar{x}_1 + x_{1d})^{-1} G(\bar{x}_1 + x_{1d})\n\end{bmatrix}\n\end{aligned}
$$

De esta manera ya se tiene el sistema transformado expresado en las nuevas coordenadas  $\bar{x}$ , puede observarse que también depende explícitamente del comportamiento deseado  $x_d$ , que pueden ser trayectorias variantes en el tiempo.

2. Paso 2: Aplicar IDA-PBC

Al sistema ya transformado y expresado en las nuevas coordenadas  $\bar{x}$  se le aplicará la técnica de diseño IDA-PBC, donde se estabilizará la nueva coordenada  $\bar{x} = 0$ .

Con base en el problema de la sección anterior, se encontrará un control  $u(\bar{x})$ , una

matriz  $F_d(\bar{x})$  y una función  $H_d(\bar{x})$  tales que el sistema en lazo cerrado cumpla con la ecuación  $(3.12)$ 

Es decir

$$
\begin{bmatrix} \bar{x}_2 \\ -D^{-1}[C(\bar{x}_2 + x_{2d}) + B] - \ddot{x}_{2d} \end{bmatrix} + \begin{bmatrix} 0 \\ D^{-1}G \end{bmatrix} u = \begin{bmatrix} F_{11} & F_{12} \\ F_{21} & F_{22} \end{bmatrix} \begin{bmatrix} \nabla_{\bar{x}_1} H_d \\ \nabla_{\bar{x}_2} H_d \end{bmatrix}
$$

De la ecuación matricial anterior se pueden obtener dos ecuaciones

$$
\bar{x}_2 = F_{11} \nabla_{\bar{x}_1} H_d + F_{12} \nabla_{\bar{x}_2} H_d
$$

$$
-D^{-1} [C(\bar{x}_2 + x_{2d}) + B] - \ddot{x}_{2d} + D^{-1} Gu = F_{21} \nabla_{\bar{x}_1} H_d + F_{22} \nabla_{\bar{x}_2} H_d \quad (3.33)
$$

La primer ecuación representa una restricción que debe satisfacerse mientras que en la segunda se encuentra la dinámica del sistema. De la ecuación se puede obtener  $u$  de acuerdo a [\(3.25\)](#page-33-1), por lo que despejando el control se tiene

<span id="page-39-0"></span>
$$
u = (M^T M)^{-1} M^T [F_{21} \nabla_{\bar{x}_1} H_d + F_{22} \nabla_{\bar{x}_2} H_d - (-D^{-1} [C(\bar{x}_2 + x_{2d}) + B] - \ddot{x}_{2d})]
$$
(3.34)

donde

$$
M = D^{-1}(\bar{x}_1 + x_{1d})G(\bar{x}_1 + x_{1d})
$$

Se está considerando el caso de sistemas subactuados, por lo que el control incide solamente en una coordenada, sin embargo dada la representación que se plantea, considerando el caso en que la matriz de inercias  $D(\bar{x}_1 + x_{1d})$  del sistema en lazo abierto no es diagonal, entonces  $D^{-1}$  tampoco lo es, por lo tanto la matriz M se puede calcular como

$$
M = \begin{bmatrix} d_{i_{11}} & d_{i_{12}} \\ d_{i_{21}} & d_{i_{22}} \end{bmatrix} \begin{bmatrix} 0 \\ I \end{bmatrix} = \begin{bmatrix} d_{i_{12}} \\ d_{i_{22}} \end{bmatrix} \quad \text{or} \quad M = \begin{bmatrix} d_{i_{11}} & d_{i_{12}} \\ d_{i_{21}} & d_{i_{22}} \end{bmatrix} \begin{bmatrix} I \\ 0 \end{bmatrix} = \begin{bmatrix} d_{i_{11}} \\ d_{i_{21}} \end{bmatrix}
$$

Donde  $d_{i_{ij}}$  son los elementos de la matriz  $D^{-1}$ . Puede verse que con esta nueva matriz  $M$  el control incide en ambas coordenadas, por lo que éste se puede determinar directamente a partir de la ecuación  $(3.25)$ , evitando resolver ecuaciones diferenciales parciales dadas por la restricción que la coordenada no actuada impone, ésto siempre y cuando se conozcan los elementos de la matriz  $F_d$  y la función de energía en lazo cerrado  $H_d$ . Para ello se sugiere proponer la función de energía de la forma

$$
H_d = \frac{1}{2}\bar{x}_2^T D_d(\bar{x}_1)\bar{x}_2 + V_d(\bar{x}_1) + \frac{1}{2}\bar{x}_1^T K \bar{x}_1
$$
\n(3.35)

Donde  $D_d = D_d^T \geq 0$  es la matriz de inercia deseada y se esta considerando el caso m´as general donde sus elementos son valores constantes.

La primera forma cuadrática en  $H_d$  corresponde a la energía cinética del sistema en lazo cerrado. Los elementos restantes corresponden a la energía potencial en lazo cerrado, de estos términos  $V_d(\bar{x}_1)$  es una función que puede ser equivalente a la energía potencial del sistema en lazo abierto donde debe asegurarse que cumpla con la condición  $(3.27)$ , por ultimo  $K > 0$  es una matriz diagonal cuyos valores son grados de libertad que corresponden a ganancias de la segunda forma cuadrática.

Una vez establecida la forma de la función de energía deseada solo queda determinar los elementos de la matriz  $F_d$ , para ello hay que considerar que

$$
\frac{\partial H_d}{\partial \bar{x}_1} = \frac{\partial V_d}{\partial \bar{x}_1} + K \bar{x}_1 \quad ; \quad \frac{\partial H_d}{\partial \bar{x}_2} = D_d \bar{x}_2
$$

A partir de las ecuaciones [\(3.33\)](#page-38-0) se pueden calcular los elementos  $F_{ij}$ , sustituyendo términos en la primera ecuación se tiene

$$
\bar{x}_2 = F_{11}(\nabla_{\bar{x}_1} V_d + K \bar{x}_1) + F_{12}(D_d \bar{x}_2)
$$

El término del lado izquierdo solo depende de  $\bar{x}_2$  lo cual debe permanecer en el lado derecho y como la función que multiplica a  $F_{11}$  (esto es  $\nabla_{\bar{x}_1} H_d$ ) esta en términos de  $\bar{x}_1$ entonces una posible solución es proponer

$$
F_{11}=0
$$

quedando entonces por resolver

$$
\bar{x}_2 = F_{12}(D_d\bar{x}_2)
$$

Para que se satisfaga la ecuación anterior entonces es evidente que

$$
F_{12}=D_d^{\,-1}
$$

De esta manera se satisface la primera ecuación.

En la segunda ecuación se encuentra el control, el cual se definió que se puede obtener a partir de  $(3.25)$  y al tener definida la función de energía y los elementos del sistema en lazo abierto entonces los elementos  $F_{21}$  y  $F_{22}$  quedan como grados de libertad. Sin embargo hay que remarcar que se debe cumplir la condición  $(3.26)$ , para asegurar que ésta se cumpla entonces se puede definir

$$
F_{21} = -(D_d^{-1})^T = -D_d^{-1}
$$

quedando entonces como términos libres los elementos de  $F_{22}$ , por lo que la matriz  $F_d$ tiene la forma

$$
F_d = \begin{bmatrix} 0 & D_d^{-1} \\ -D_d^{-1} & F_{22} \end{bmatrix}
$$
 (3.36)

Por lo tanto, la ecuación para determinar el control queda completamente definida.

Con esta metodología planteada se puede resolver el problema de seguimiento bajo una transformación específica y para sistemas Lagrangianos.

## <span id="page-44-0"></span>Capítulo 4

## Control de la Grúa

### <span id="page-44-1"></span>4.1. IDA-PBC

En este capítulo se aplicará la metodología propuesta descrita en el capítulo anterior para el sistema grúa. Como se observó en el Capítulo 2 de este trabajo de tesis, el sistema de una grúa en lazo abierto es aquel sistema que no tiene ley de control alguna actuando en él.

Cabe mencionar que:

- Es un sistema subactuado de cuarto orden, por lo que tiene una coordenada actuada y tres no actuadas.
- El modelo matemático es un modelo Lagrangiano.
- La matriz de inercia  $D(q)$  solo depende de una coordenada generalizada.

Considerando como coordenadas y sus derivadas a la posición y velocidad del carro y a la posición y velocidad angular del péndulo respecto a la vertical dadas por el sistema:

$$
\dot{x} = \begin{bmatrix} \dot{x}_1 \\ \dot{x}_2 \\ \dot{x}_3 \\ \dot{x}_4 \end{bmatrix} = \begin{bmatrix} x_3 \\ x_4 \\ \beta(x_2)(a_{32}\sin x_2\cos x_2 + a_{33}x_3 + a_{34}\cos x_2x_4 + a_{35}\sin x_2(x_4)^2 + b_3u) \\ \beta(x_2)(a_{42}\sin x_2 + a_{43}\cos x_2x_3 + a_{44}x_4 + a_{45}\cos x_2\sin x_2(x_4)^2 + b_4\cos x_2u) \\ \beta(x_4)(a_{42}\sin x_2 + a_{43}\cos x_2x_3 + a_{44}x_4 + a_{45}\cos x_2\sin x_2(x_4)^2 + b_4\cos x_2u) \end{bmatrix} = \begin{bmatrix} q_3 \\ q_4 \\ \dot{q}_3 \\ \dot{q}_4 \end{bmatrix}
$$

Con los parámetros definidos en el Apéndice [B.](#page-66-0)

Esta representación puede ser escrita en la forma de las ecuaciones de Euler-Lagrange, como

<span id="page-45-0"></span>
$$
D(q)\ddot{q} + C(q, \dot{q})\dot{q} + B(q) = Gu \qquad (4.2)
$$

donde

$$
D(x_1) = \begin{bmatrix} M+m & mlcos(q_2) \\ mlcos(q_2) & ml^2 \end{bmatrix}
$$

$$
C(x_1, x_2) = \begin{bmatrix} 0 & -ml\dot{x}_2 \operatorname{sen} x_2 \\ 0 & 0 \end{bmatrix}
$$

que es el vector de Coriolis.

$$
B(x_1) = \begin{bmatrix} 0 \\ mgl \operatorname{sen} x_2 \end{bmatrix}
$$

que es la matriz de gravedad del sistema.

$$
G(x_1) = \begin{bmatrix} 1 \\ 0 \end{bmatrix}
$$

Que en forma desarrollada es

$$
\begin{bmatrix} M+m & m\text{lcos}(q_2) \\ m\text{lcos}(q_2) & m\text{l}^2 \end{bmatrix} \begin{bmatrix} \dot{q}_3 \\ \dot{q}_4 \end{bmatrix} + \begin{bmatrix} 0 & -ml\dot{q}_2\text{sin}(q_2) \\ 0 & 0 \end{bmatrix} \begin{bmatrix} q_3 \\ q_4 \end{bmatrix} + \begin{bmatrix} 0 \\ m\text{g}l\text{sin}(q_2) \end{bmatrix} = \begin{bmatrix} 1 \\ 0 \end{bmatrix} u
$$

Obsérvese que la matriz de inercias solo depende de la coordenada  $q_2$ . Además tiene elementos constantes en la diagonal principal.

La función de energía de este sistema es:

$$
H(q, \dot{q}) = \frac{1}{2} \begin{bmatrix} q_3 & q_4 \end{bmatrix} \begin{bmatrix} M+m & m\text{ }m\text{ }cos(q_2) \\ ml\text{ }cos(q_2) & ml^2 \end{bmatrix} \begin{bmatrix} q_3 \\ q_4 \end{bmatrix} + mgl(1 - \cos(q_2)) \tag{4.3}
$$

Dada la expresión [4.2,](#page-45-0) el modelo matemático de la grúa también puede escribirse como

$$
\begin{bmatrix} \dot{x}_1 \\ \dot{x}_2 \end{bmatrix} = \begin{bmatrix} x_2 \\ -D(x_1)^{-1} [C(x_1, x_2)x_2 + B(x_1)] \end{bmatrix} + \begin{bmatrix} 0 \\ D(x_1)^{-1} G(x_1) \end{bmatrix} u \tag{4.4}
$$

con

$$
D^{-1}(x_1) = \begin{bmatrix} \frac{1}{M+m-\cos x_2} & -\frac{\cos x_2}{ml(M+m-\cos x_2^2)}\\ -\frac{\cos x_2}{ml(M+m-\cos x_2^2)} & \frac{M+m}{ml^2(M+m-\cos x_2^2)} \end{bmatrix}
$$

El primer paso para aplicar la metodología consiste en transformar el sistema. La transformación empleada para esto es de la forma

$$
\bar{x} = \begin{bmatrix} \bar{x}_1 \\ \bar{x}_2 \\ \bar{x}_3 \\ \bar{x}_4 \end{bmatrix} = \begin{bmatrix} x_1 - x_{1d} \\ x_2 - x_{2d} \\ x_3 - x_{3d} \\ x_4 - x_{4d} \end{bmatrix}
$$

El sistema transformado equivale a la ecuación  $(3.32)$  donde se tiene

$$
\dot{\bar{x}} = \begin{bmatrix} \dot{\bar{x}}_1 \\ \dot{\bar{x}}_2 \\ \dot{\bar{x}}_3 \\ \dot{\bar{x}}_4 \end{bmatrix} = \begin{bmatrix} \dot{x}_1 - \dot{x}_{1d} \\ \dot{x}_2 - \dot{x}_{2d} \\ \dot{x}_3 - \dot{x}_{3d} \\ \dot{x}_4 - \dot{x}_{4d} \end{bmatrix}
$$

El paso 2 de la metodología, consiste en emplear la metodología de diseño de controladores IDA-PBC en su variante algebraica. Para ello, se propone una función de energía deseada como

$$
H_d = \frac{1}{2} \begin{bmatrix} x_3 & x_4 \end{bmatrix} \begin{bmatrix} d_{11} & d_{12} \\ d_{12} & d_{22} \end{bmatrix} \begin{bmatrix} x_3 \\ x_4 \end{bmatrix} + k_1(1 - \cos(x_1)) + \frac{1}{2} \begin{bmatrix} x_1 & x_2 \end{bmatrix}^T \begin{bmatrix} k_2 & 0 \\ 0 & k_3 \end{bmatrix} \begin{bmatrix} x_1 \\ x_2 \end{bmatrix}
$$

Se debe considerar que  $D_d = D_d^T > 0$  por lo que se debe cumplir con  $d_{12}^2 > d_{11}d_{12}$  para asegurar que la matriz sea positiva definida, y los elementos  $k_i > 0$ .

Además se debe verificar que el argumento mínimo de esta función sea  $\bar{x} = 0$ , por lo que primero se determina si este valor es un punto de inflexion a partir de la expresión

$$
\begin{bmatrix}\n\nabla_{\bar{x}_1} H_d \\
\nabla_{\bar{x}_2} H_d \\
\nabla_{\bar{x}_3} H_d \\
\nabla_{\bar{x}_4} H_d\n\end{bmatrix} = \begin{bmatrix}\nk_1 \sin \bar{x}_1 + k_2 \bar{x}_1 \\
k_3 \bar{x}_4 \\
d_{11} \bar{x}_3 + d_{12} \bar{x}_4 \\
d_{12} \bar{x}_3 + d_{22} \bar{x}_4\n\end{bmatrix} \begin{bmatrix}\n0 \\
\bar{0} \\
0 \\
\bar{x}_{0}\n\end{bmatrix}
$$

De la ecuación anterior, claramente se define  $\bar{x} = 0$  como punto de inflexion, ahora se verifica que es un valor m´ınimo al evaluar el Hessiano dado por

$$
\begin{bmatrix}\n\nabla_{\bar{x}_1}^2 H_d \\
\nabla_{\bar{x}_2}^2 H_d \\
\nabla_{\bar{x}_3}^2 H_d \\
\nabla_{\bar{x}_4}^2 H_d\n\end{bmatrix}_{\bar{x}=0} = \begin{bmatrix}\nk_1 + k_2 & 0 & 0 & 0 \\
0 & k_3 & 0 & 0 \\
0 & 0 & d_{11} & d_{12} \\
0 & 0 & d_{12} & d_{22}\n\end{bmatrix}
$$

Para verificar que la matriz sea positiva definida se obtiene su determinante

$$
\det(\nabla_{\bar{x}}^2 H_d) = k_3(k_1 + k_2)(d_{11}d_{22} - d_{12}^2)
$$

Como se estableció que  $k_i > 0$  y por construcción  $(d_{11}d_{22} > d_{12}^2)$ , entonces  $\det(\nabla_{\bar{x}}^2 H_d) > 0$ por lo que  $\bar{x} = 0$  es el argumento mínimo de  $H_d$ , lo que satisface la condición [\(3.27\)](#page-33-2).

Una vez verificado este punto, entonces se calcula el control  $u(\bar{x})$  a partir de la ecuación  $(3.34)$ , donde hay que considerar los términos

$$
\nabla_{\bar{x}_1} H_d = \begin{bmatrix} k_1 \sin \bar{x}_1 + k_2 \sin \bar{x}_1 \\ k_3 \bar{x}_4 \end{bmatrix} \quad \nabla_{\bar{x}_2} H_d = \begin{bmatrix} d_{11} & d_{12} \\ d_{12} & d_{22} \end{bmatrix} \begin{bmatrix} \bar{x}_3 \\ \bar{x}_4 \end{bmatrix}
$$

y

$$
M = D^{-1}G = \begin{bmatrix} \frac{1}{M+m-\cos(x_2)^2} \\ -\frac{\cos x_2}{ml(M+m-\cos(x_2)^2)} \end{bmatrix}
$$

Por ultimo se establecen los valores de la matriz  $F_d$ , los cuales al tener la misma estructura del sistema transformado como en [\(3.32\)](#page-38-1) estos valores se pueden establecer como

$$
F_{11} = 0 \qquad F_{12} = D_d^{-1} \qquad F_{21} = -D_d^{-1}
$$

Con ello se tienen los elementos para obtener el control. Para evaluar el comportamiento del sistema se realizaron simulaciones para algunas trayectorias deseadas. Considerando los par´ametros del sistema, los valores de las matrices propuestas son

$$
D_d = \begin{bmatrix} 6 & 1,5 \\ 1,5 & 5 \end{bmatrix} ; F_{22} = \begin{bmatrix} -34 & -8 \\ -1 & -12 \end{bmatrix}
$$

Quedando la matriz F finalmente definida como

$$
F = \begin{bmatrix} 0 & 0 & 0.1802 & -0.0541 \\ 0 & 0 & -0.0541 & 0.2162 \\ -0.1802 & 0.0541 & -34 & -8 \\ 0.0541 & -0.2162 & -1 & -12 \end{bmatrix}
$$

Con todos los elementos establecidos se puede obtener el control a partir de la función [\(3.34\)](#page-39-0)

$$
u = (M^T M)^{-1} M^T [F_{21} \nabla_{\bar{x}_1} H_d + F_{22} \nabla_{\bar{x}_2} H_d - (-D^{-1} [C(\bar{x}_2 + x_{2d}) + B] - \ddot{x}_{2d})] \tag{4.5}
$$

### <span id="page-49-0"></span>4.2. Simulaciones

En este sistema se quiere que al moverse el carro, el péndulo se mantenga en una posición fija, o en su defecto, presente la menor cantidad de oscilaciones posibles, por lo cual se esta considerando que la primera trayectoria deseada es velocidad constante para el carro y posición constante para el péndulo.

Las siguientes figuras corresponden a una condición inicial de 90<sup>°</sup> del péndulo, tal como en el Capítulo 2 pero ahora con acción del controlador.

La Figura [4.1](#page-50-0) muestra la acción del control para evitar que el péndulo tenga oscilaciones.

En la Figura [4.2](#page-50-1) se observa el comportamiento del péndulo y vemos como tiende a el valor de  $\pi$  [rad] en menos tiempo comparado con la simulacion del Capítulo 2.

En la Figura [4.3](#page-51-0) es mostrada la velocidad del carro y como tiende a cero conforme transcurre el tiempo.

La Figura [4.4](#page-51-1) representa la velocidad alcanzada por el péndulo y su tendencia al valor

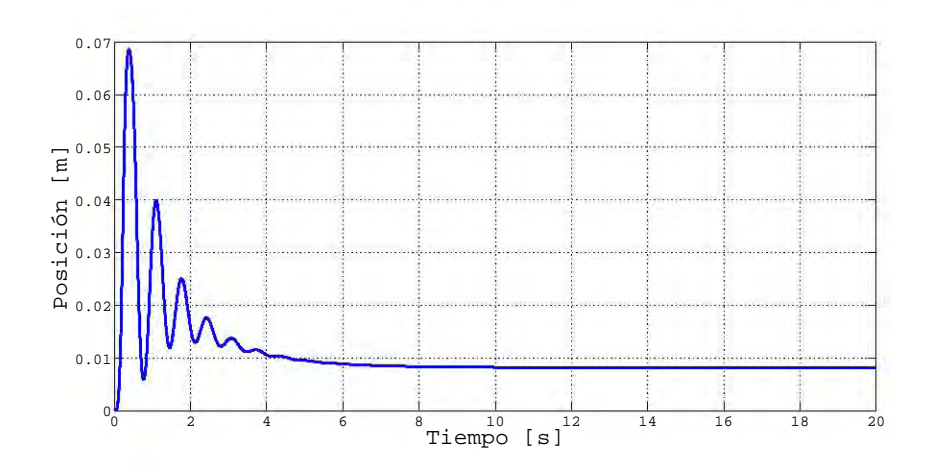

<span id="page-50-0"></span>Figura 4.1: Posición Lineal para una entrada no forzada.

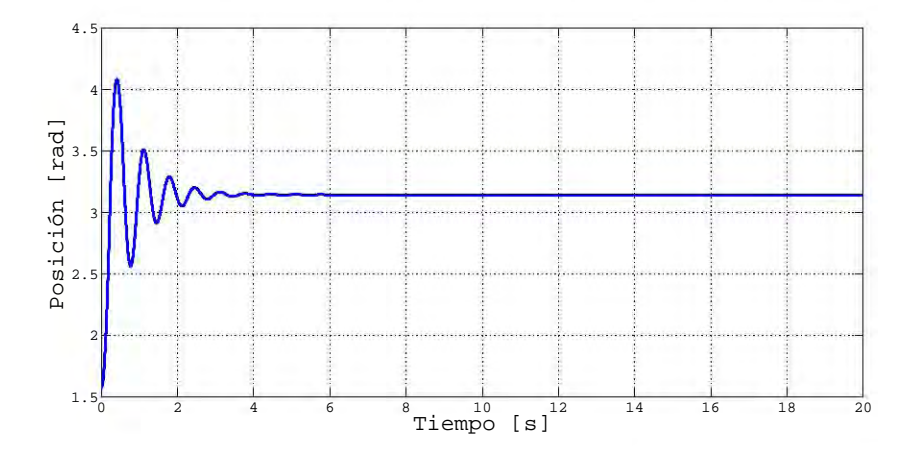

<span id="page-50-1"></span>Figura 4.2: Posición Angular para una entrada no forzada.

cero mientras se incrementa el tiempo.

De igual manera, y a modo de comparación, se realizaron las simulaciones para una entrada escalón con duración de un segundo y como el control actúa para que las oscilaciones disminuyan.

A continuación se muestran diferentes tipos de señales, las cuales fueron aplicadas como señales de entrada al sistema para examinar el comportamiento del controlador.

En la Figura [4.9](#page-53-0) se observa el comportamiento del sistema en la posición lineal con una señal de entrada senoidal con una amplitud de  $0.5$  [m]. Se puede observar que la posición del carro sigue a la señal de entrada.

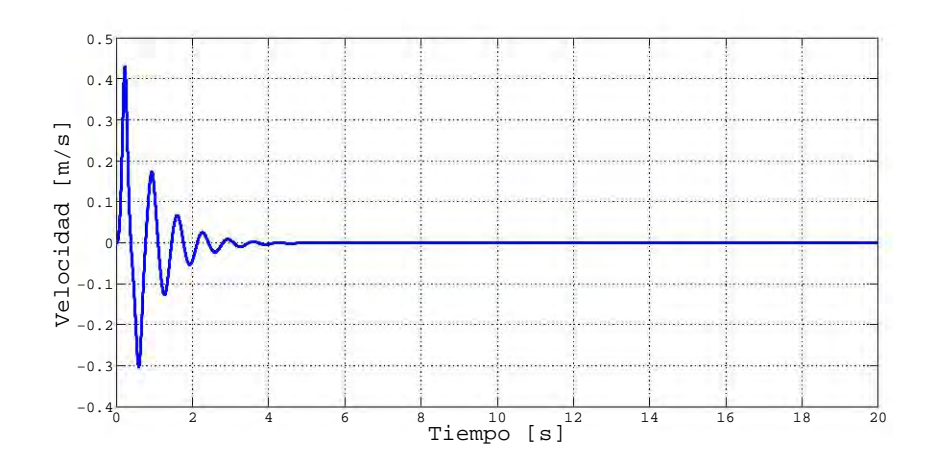

<span id="page-51-0"></span>Figura 4.3: Velocidad Lineal para una entrada no forzada.

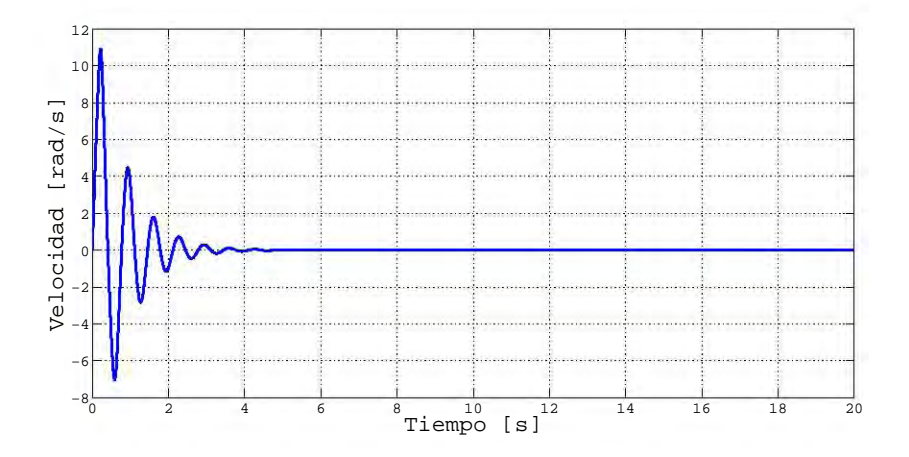

<span id="page-51-1"></span>Figura 4.4: Velocidad Angular para una entrada no forzada.

En la Figura [4.10](#page-54-0) se muestra la posición angular respecto a la vertical, mientras el carro sigue a la señal de entrada descrita anteriormente, el péndulo se mantiene en la posición deseada, en este caso,  $\pi [rad]$ .

En la Figura [4.11](#page-54-1) se observa la velocidad del carro con la misma señal de entrada senoidal.

En la Figura [4.12](#page-54-2) se muestra el comportamiento de la velocidad angular del péndulo.

En las siguientes gráficas, se muestra la acción del controlador al aplicarle una señal de entrada triangular. La amplitud de la señal es de  $0,5$  [m].

En la Figura [4.13](#page-55-0) se muestra el comportamiento de la precision lineal del carro al aplicarle una señal triangular.

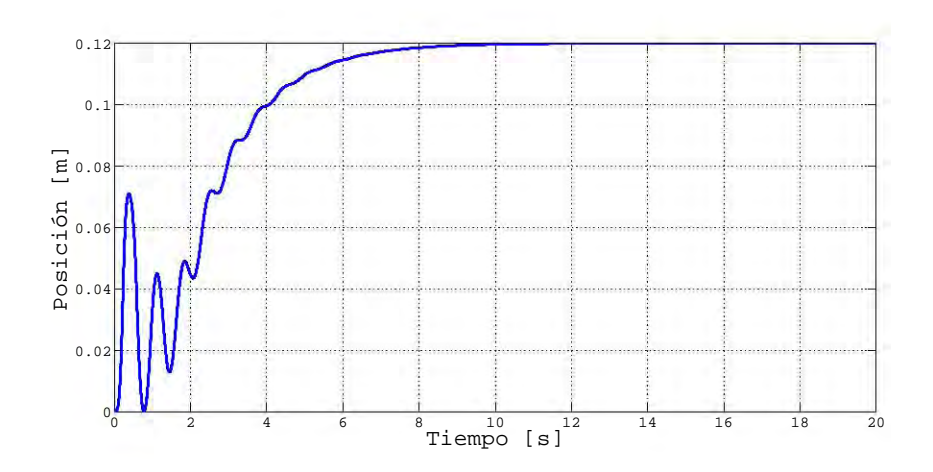

Figura 4.5: Posición Lineal para una entrada forzada.

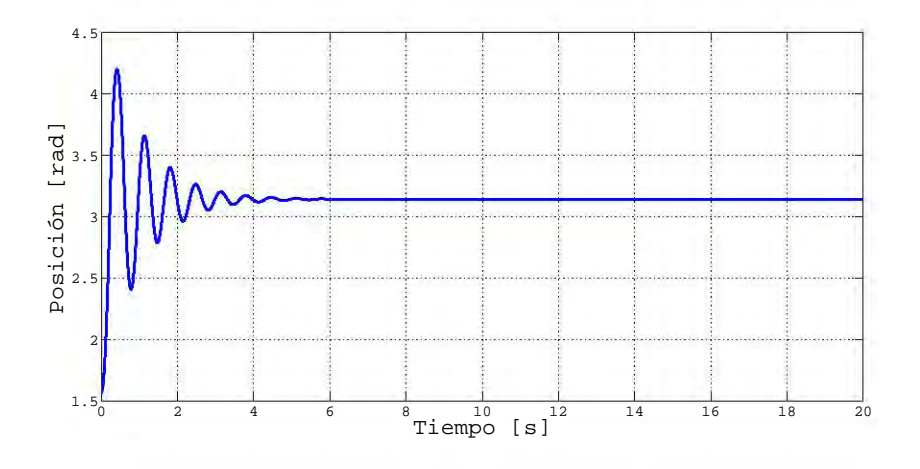

Figura 4.6: Posición Angular para una entrada forzada.

En la Figura [4.14](#page-55-1) se observan los valores de la posición angular a los cuales el péndulo tiende por efecto del movimiento del carro.

En La Figura [4.15](#page-55-2) se puede observar la velocidad del carro con la misma señal triangular de entrada.

En la Figura [4.16](#page-56-0) se muestra la velocidad angular del péndulo y su comportamiento.

Como se observa, la acción de control que garantiza que la posición del carro siga una referencia variante en el tiempo determinada con mínimas oscilaciones del péndulo tiene una respuesta aceptable.

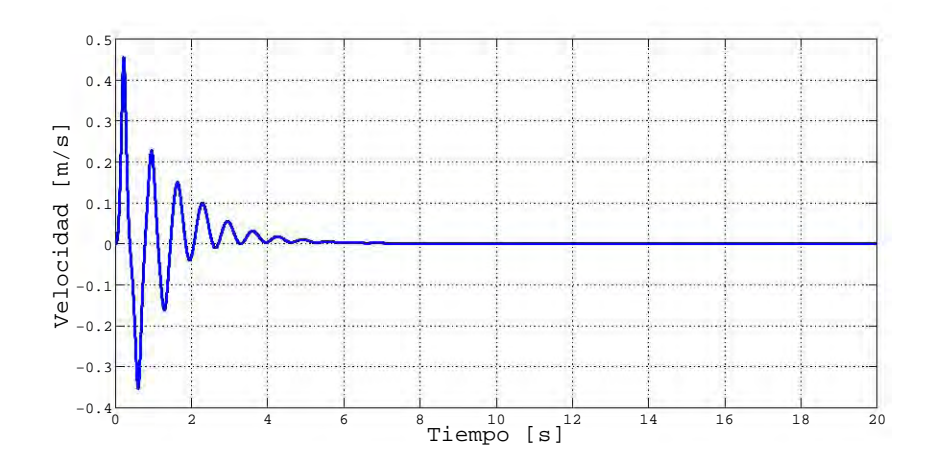

Figura 4.7: Velocidad Lineal para una entrada forzada.

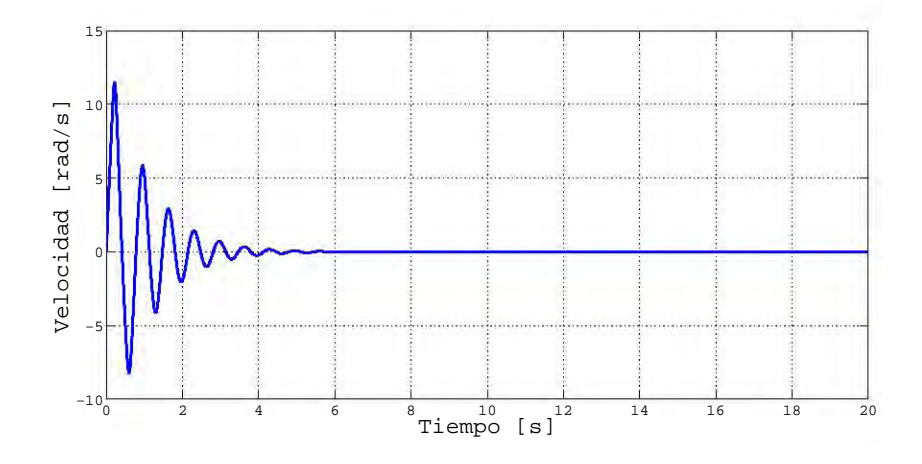

Figura 4.8: Velocidad Angular para una entrada forzada.

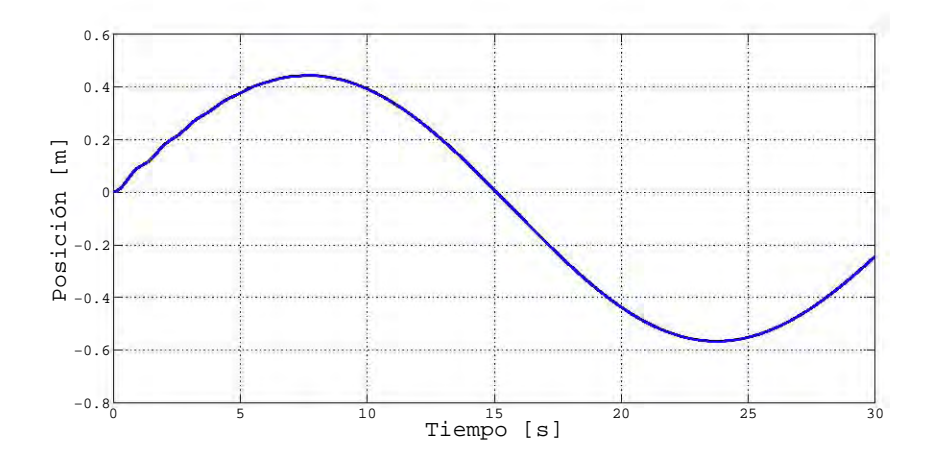

<span id="page-53-0"></span>Figura 4.9: Posición Lineal del carro.

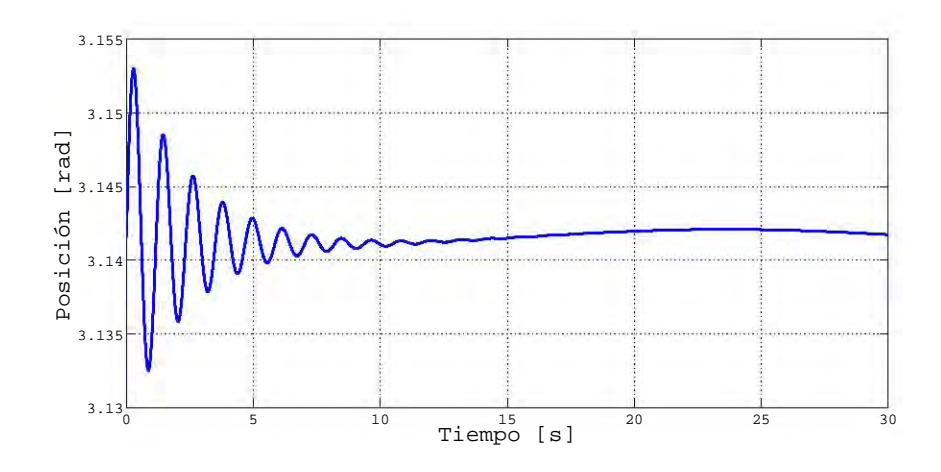

<span id="page-54-0"></span>Figura 4.10: Posición Angular del péndulo.

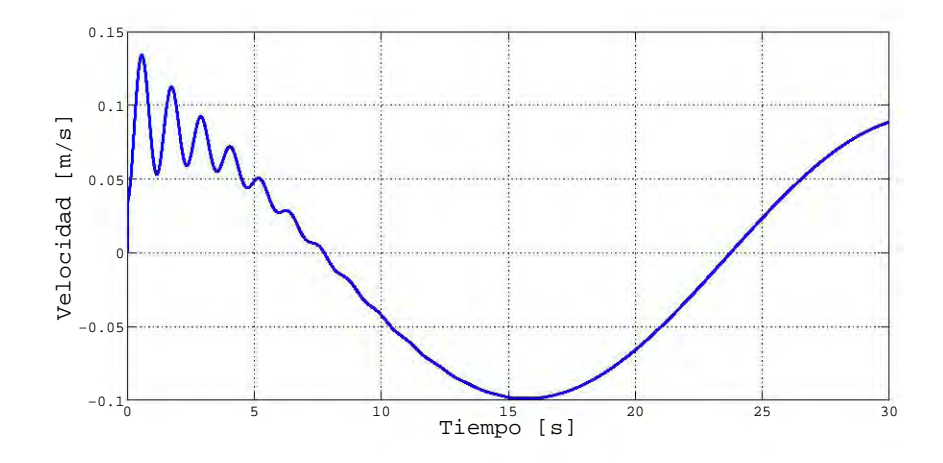

<span id="page-54-1"></span>Figura 4.11: Velocidad Lineal del carro.

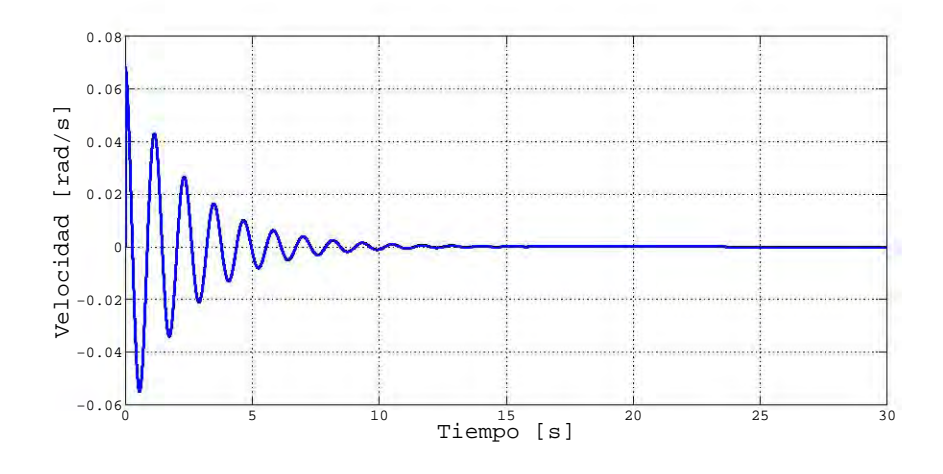

<span id="page-54-2"></span>Figura 4.12: Velocidad Angular del péndulo.

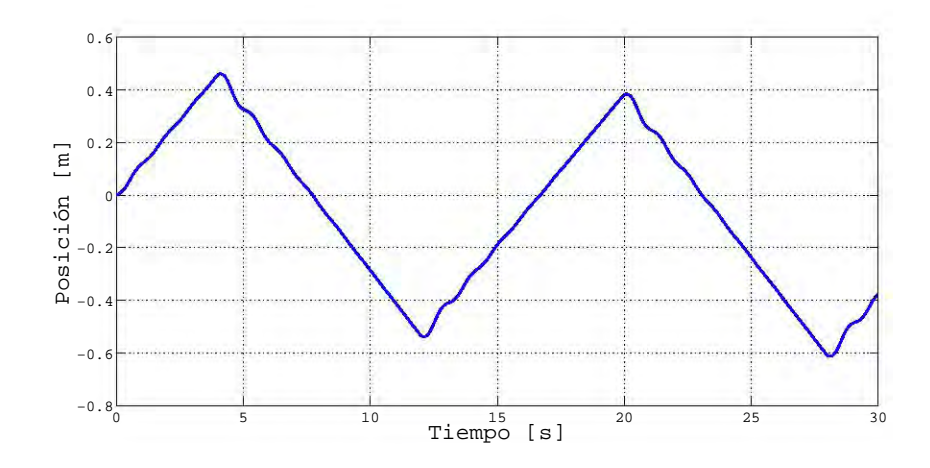

Figura 4.13: Posición Lineal del carro para una señal de entrada triangular.

<span id="page-55-0"></span>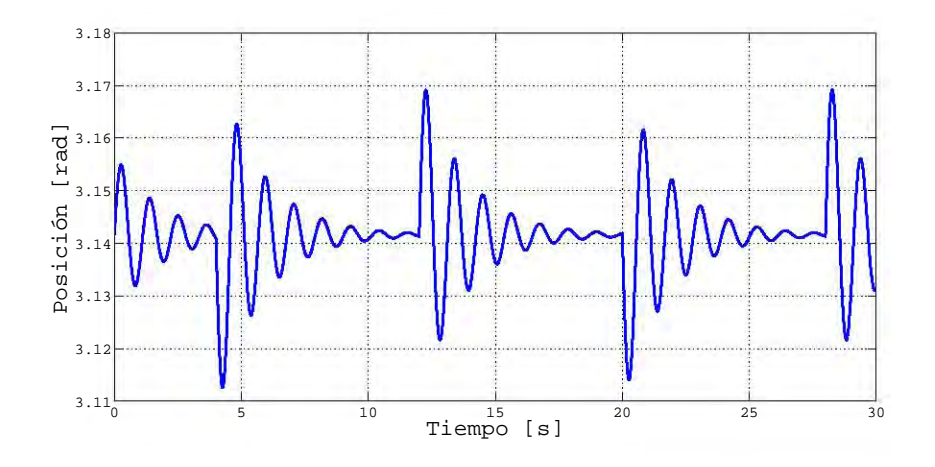

<span id="page-55-1"></span>Figura 4.14: Posición Angular del péndulo.

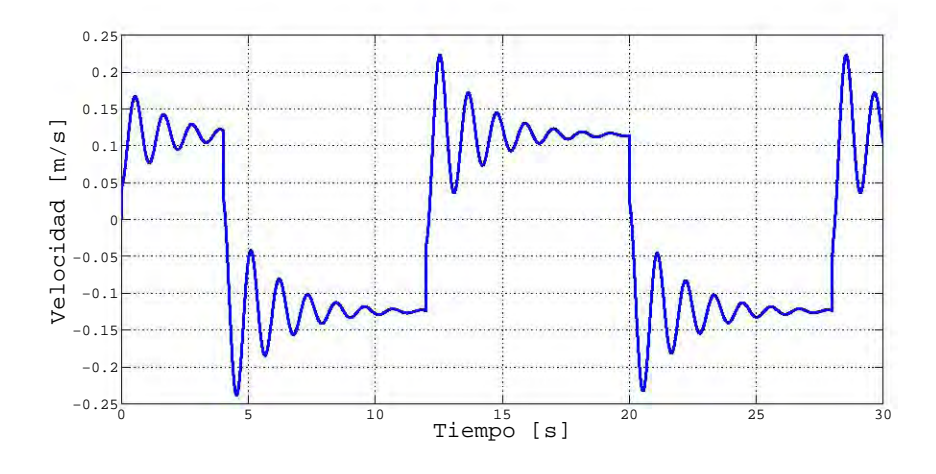

<span id="page-55-2"></span>Figura 4.15: Velocidad Lineal del carro.

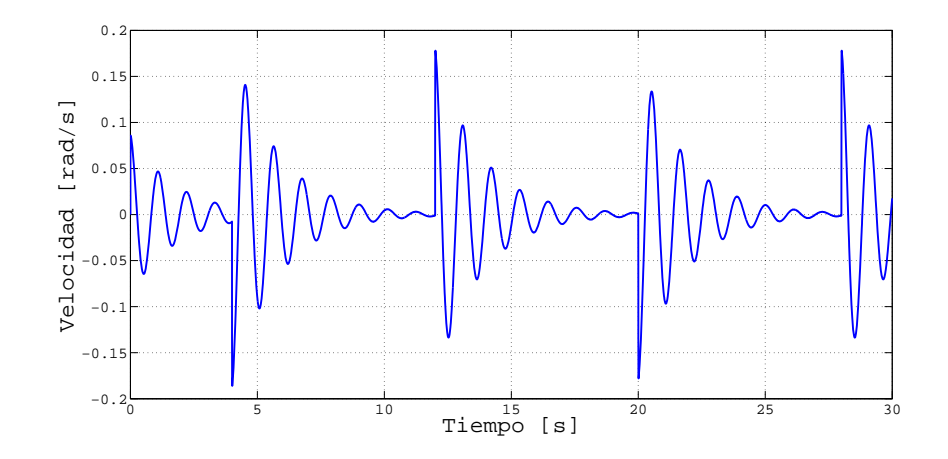

<span id="page-56-0"></span>Figura 4.16: Velocidad Angular del péndulo.  $\,$ 

## <span id="page-58-0"></span>Capítulo 5

## **Conclusiones**

En este documento se estudió el modelo matemático del sistema de una grúa con todas las din´amicas no lineales que pudiera presentar, lo anterior dada la importancia que un sistema de este tipo tiene en diversas aplicaciones en la vida real. Hay un sinn´umero de publicaciones relacionadas con la aplicación de controladores a una grúa, pero muy pocas toman en cuenta todas las no linealidades presentes y la mayoría únicamente aborda el tema de regulación, dejando fuera el problema de seguimiento de trayectorias.

Se analizó la estabilidad del sistema en lazo abierto para poder identificar los comportamientos que debían ser eliminados con la implementación del controlador, obteniendo resultados bastante buenos en relación a los objetivos planteados.

En este trabajo se implementó una metrología bajo la cual se puede resolver el problema de seguimiento utilizando la técnica de diseño IDA-PBC, previamente reportada en la literatura, para el sistema de una grúa.

Durante la realización del trabajo se observo que el tema es tan general que es difícil estandarizar la aplicación de la técnica para realizar seguimiento de trayectorias. Sin embargo se pudo observar que la técnica de control basado en IDA-PBC no se aplica comúnmente para resolver este tipo de problema, ya que por lo general se tiene que transformar el sistema y reescribirlo en términos del error, particularmente en un sistema Hamiltoniano, al expresarlo en estas variables, pierde su estructura dificultando aplicar IDA-PBC.

Al final se realizaron simulaciones numéricas que demuestran el excelente comportamiento del controlador diseñado. Las simulaciones también muestran que se alcanza la estabilización hacia la posición de equilibrio partiendo de todas las condiciones iniciales con sentido físico.

Desafortunadamente, no se pudieron hacer los experimentos físicos que demuestren la eficacia de la ley de control evaluada en este trabajo de tesis debido a múltiples problemas relacionados con el equipo. Queda abierto este tipo de trabajos para futuros problemas relacionado a la técnica de control IDA-PBC.

## <span id="page-60-0"></span>**Bibliografía**

- Ahmad, Mohd Ashraf, Ahmad Nor Kasruddin Nasir y Has-zuraidah Ishak (2009). Techniques of anti-sway and input tracking control of a gantry crane system. En: Mechatronics and Automation, 2009. ICMA 2009. International Conference on. IEEE. pp. 262–267.
- Ami (1992). Laboratory Manual LIP 100 Inverted Pendulum Laboratory Setup (1992) Duisburg, Germany.
- Aschemann, Harald (2009). Passivity-based trajectory control of an overhead crane by interconnection and damping assignment. En: Motion and Vibration Control. pp. 21–30. Springer.
- Astolfi, Alessandro y Romeo Ortega (2008). Interconnection and damping assignment passivity-based control: Static vs dynamic state-feedback. En: Decision and Control, 2008. CDC 2008. 47th IEEE Conference on. IEEE. pp. 4444–4447.
- Batlle, Carles, Arnau Dòria-Cerezo, Gerardo Espinosa-Pérez y Romeo Ortega (2007). Simultaneous interconnection and damping assignment passivity-based control: Two practical examples. En: Lagrangian and Hamiltonian Methods for Nonlinear Control 2006. pp. 157–169. Springer.
- G´omez-Estern, Fabio y AJ Van der Schaft (2004). Physical damping in ida-pbc controlled underactuated mechanical systems. European Journal of Control  $10(5)$ , 451–468.
- Ortega, Romeo, Mark W Spong, Fabio Gómez-Estern y Guido Blankenstein (2002). Stabilization of a class of underactuated mechanical systems via interconnection and damping assignment. Automatic Control, IEEE Transactions on 47(8), 1218–1233.
- Romero-Mata, Naomi (2011). Control basado en pasividad para seguimineto de trayectorias. Tesis de maestría. Facultad de Ingeniería, UNAM.
- Singhal, Rakesh, Rupesh Patayane y Ravi N Banavar (2006). Tracking a trajectory for a gantry crane: Comparison between ida-pbc and direct lyapunov approach. En: Industrial Technology, 2006. ICIT 2006. IEEE International Conference on. IEEE. pp. 1788–1793.
- Slotine, Jean-Jacques E, Weiping Li et al. (1991). Applied nonlinear control. Vol. 199. Prentice hall New Jersey.

## <span id="page-62-0"></span>Apéndice A

## Sistemas Hamiltonianos

En modelado de sistemas físicos de parámetros concentrados con elementos de almacenamiento independientes se obtienen modelos llamados sistemas Hamiltonianos controlados por puerto de la forma

<span id="page-62-1"></span>
$$
\dot{x} = J(x) - R(x)\frac{\partial H(x,t)}{\partial x} + g(x)u
$$

$$
y = g(x)^{T} \frac{\partial H(x)}{\partial x}
$$
 (A.1)

donde  $x \in \mathbb{R}^n$  son las variables de estado,  $H(x) : \mathbb{R}^n \to \mathbb{R}$  es una función suave que representa la energía almacenada total y  $u, y \in \mathbb{R}^m$  son las variables de potencia del puerto. La matriz  $J(x) \in \mathbb{R}^{n \times n}$  es una matriz antisimétrica  $J(x) = -J^T(x)$  y corresponde a la interconexión del sistema, mientras que  $R(x) \in \mathbb{R}^{n \times n}$  es una matriz positiva semidefinida, esto es  $R(x) = R^{T}(x) \ge 0$ , que representa la disipacion del mismo y  $g(x) \in \mathbb{R}^{n \times m}$ .

Al evaluar la taza de cambio de la energía total se tiene

$$
\dot{H} = \left(\frac{\partial H(x)}{\partial x}\right)^{T} \dot{x}
$$
\n
$$
= \left(\frac{\partial H(x)}{\partial x}\right)^{T} \left[ (J(x) - R(x))\frac{\partial H(x)}{\partial x} + g(x)u \right]
$$
\n
$$
= \left(\frac{\partial H(x)}{\partial x}\right)^{T} J(x)\frac{\partial H(x)}{\partial x} - \left(\frac{\partial H(x)}{\partial x}\right)^{T} R(x)\frac{\partial H(x)}{\partial x} + \left(\frac{\partial H(x)}{\partial x}\right)^{T} g(x)u
$$
\n
$$
= -\left(\frac{\partial H(x)}{\partial x}\right)^{T} R(x)\frac{\partial H(x)}{\partial x} + u^{T}y \tag{A.2}
$$

donde el primer término del lado derecho representa la disipación dada por los elementos resistivos en el sistema. Integrando la última ecuación se tiene

$$
H(x(t)) - H(x(0)) = -\int_0^t \left[ \frac{\partial H(x(s))}{\partial x} \right]^T R(x(s)) \frac{\partial H(x(s))}{\partial x} ds + \int_0^t u^T(s) y(s) ds \quad (A.3)
$$

lo que se mantiene para todo  $t \geq 0$ . El lado izquierdo de la ecuación anterior representa la energía almacenada, del lado derecho el primer término corresponde a la energía disipada y el segundo a la suministrada. Si la función de energía total  $H(x)$  está acotada por abajo, entonces los sistemas Hamiltonianos controlados por puerto definen un operador pasivo de u a y con función de almacenamiento  $H(x)$ . En este caso expresa el hecho de que un sistema pasivo no puede almacenar más energía de la que se le suministra, además se observa que

$$
-\int_0^t u^T(s)y(s)\,ds \leq H(x(0))
$$

lo que muestra que solo se puede extraer una cantidad finita de energía de un sistema pasivo.

Si se considera al sistema sin control  $(u(t) \equiv 0)$ , se puede observar que la energía es decreciente, esto es

$$
H(x(t)) \leq H(x(0))
$$

y continuará decreciendo en presencia de disipación. Si la función de energía es acotada por

debajo, el sistema eventualmente se detendrá en un punto de minima energía. Además la taza de convergencia de la función de energía se incrementa si se extrae energía del sistema, por ello estableciendo  $u = -k_v y$ , con  $k_v = k_v^T > 0$ , se proporciona una ganancia a los elementos de amortiguamiento. El punto en lazo abierto en el que la energía es minima usualmente no es el punto de interés, por lo que se introduce un control para que el sistema opere alrededor de algun punto de equilibrio  $x^*$ .

El objetivo de pasivisar un sistema es, dado un sistema de la forma [A.1](#page-62-1) y un punto de equilibrio deseado  $x^*$ , encontrar una ley de control  $u = \beta(x) + v$  tales que la dinámica del sistema en lazo cerrado sea un sistema Hamiltoniano el cual satisface la siguiente ecuación de balance de energía

$$
H_d(x(t)) - H_d(x(0)) = \int_0^t v^T(s)y'(s) ds - d_d(t)
$$
\n(A.4)

donde  $H_d(x)$  es la función de energía deseada total, que debe tener un mínimo estricto en  $x^*$ ,  $y'$  (puede ser la misma que  $y$ ) es la nueva salida pasiva, y se reemplaza el término de disipación natural por alguna función  $d_d(t) \geq 0$ , la cual generalmente es una función creciente, para incrementar la taza de convergencia.

Es claro que, con  $v = 0$ , el control que resuelve el problema de pasivización estabiliza  $x^*$ , considerando como función de Lyapunov la función de energía  $H_d(x)$ . Para determinar el control que lleva a un sistema a una estructura Hamiltoniana se aplica la técnica IDA-PBC.

## <span id="page-66-0"></span>Apéndice B

## Parámetros

Los siguientes parámetros fueron generados por la medición de un péndulo realizado con anterioridad. Los principales parámetros obtenidos son mostrados en el Cuadro B.1. Como resultado, los datos técnicos del Sistema Amira pueden variar, en particular y principalmente el coeficiente de fricción.

| Constante           | ValorNumerico | Unidad                         |
|---------------------|---------------|--------------------------------|
| $k_f$               | 2.6           | N/                             |
| $n_{11}$            | 14.9          | N/m                            |
| $n_{22}$            | $-52.27$      | V/rad                          |
| $n_{33}$            | $-7.64$       | $V_s/m$                        |
| $\sqrt{n_{44}}$     | $-52.27$      | $V_s/rad$                      |
| $M_0$               | 3.2           | kq                             |
| $M_1$               | 0.329         | kq                             |
| $\overline{M}$      | 3.529         | kq                             |
| $l_s$               | 0.44          | $\,m$                          |
| $\overline{\Theta}$ | 0.072         | kgm <sup>2</sup>               |
| $\overline{N}$      | 0.1446        | kgm                            |
| $N_{01}^2$          | 0.23315       | kg <sup>2</sup> m <sup>2</sup> |
| $\overline{F_r}$    | 6.2           | kg/s                           |
| $\overline{C}$      | 0.009         | $kgm^2/s$                      |

Cuadro B.1: Cantidades físicas

Todos los datos anteriores se obtuvieron de la bibliografía perteneciente al fabricante Amira (Ami, 1992).

## <span id="page-68-0"></span>Apéndice C

## Diagramas Simulink

Los siguientes diagramas fueron realizados para generar las simulaciones de los sistemas contenidos en este trabajo de tesis. Se muestran los diagramas para los sistemas en lazo abierto, cuando al sistema le introducimos una señal senoidal y por último al aplicarle una señal triangular. El software utilizado es MATLAB con su paqueteria SIMULINK para realizar las simulaciones.

La Figura [C.1](#page-69-0) muestra el diagrama para la realización de la simulación, en un principio colocado el péndulo a 90° y después señal pulso a la entrada.

La Figura [C.2](#page-69-1) muestra el esquema para la realización de la simulación con una señal senoidal a la entrada.

La Figura [C.3](#page-70-0) muestra el esquema para la realización de la simulación con una señal triangular de entrada.

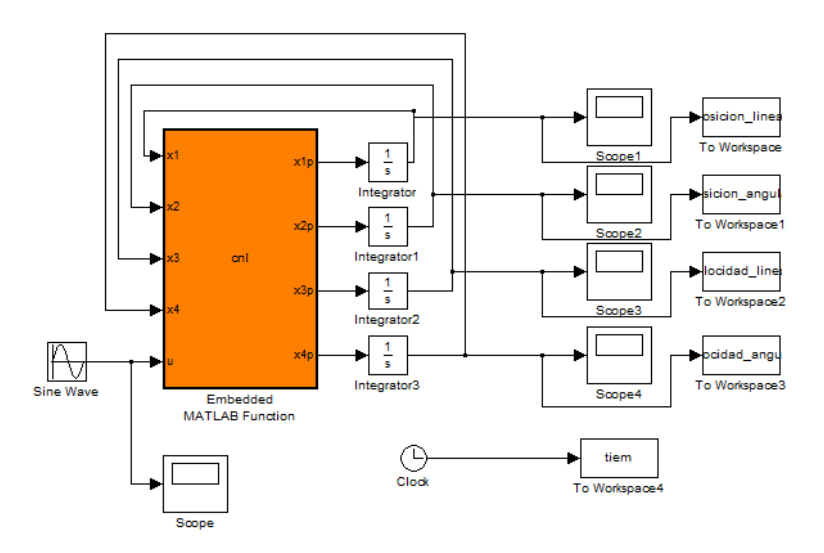

<span id="page-69-0"></span>Figura C.1: Simulación para el Sistema Grúa en Lazo Abierto

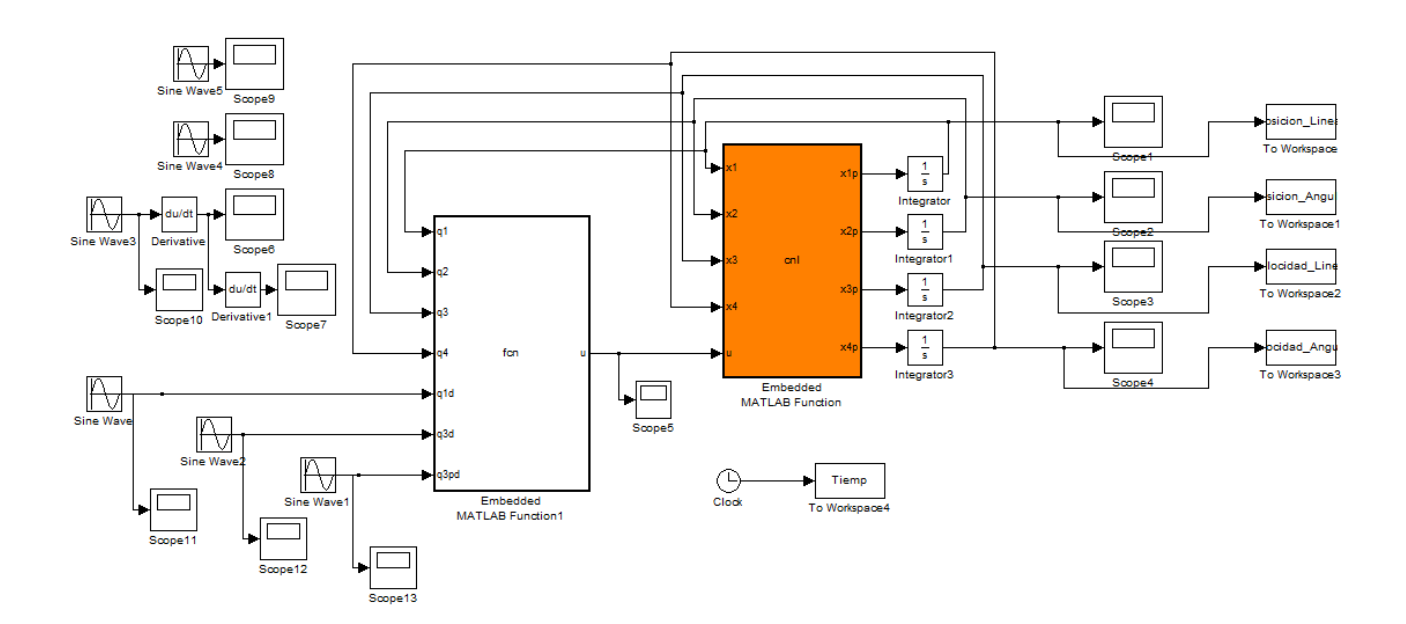

<span id="page-69-1"></span>Figura C.2: Simulación para señal de entrada senoidal

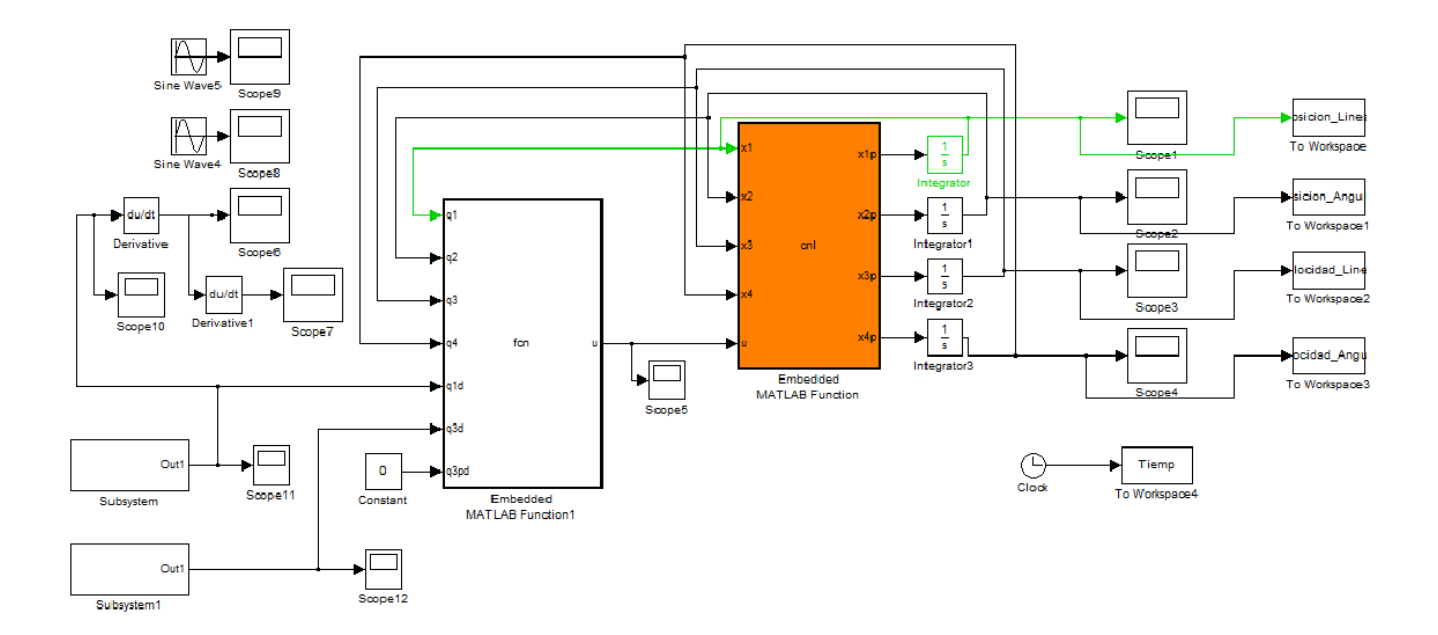

<span id="page-70-0"></span>Figura C.3: Simulación para señal de entrada triangular